The Commonwealth of Kentucky

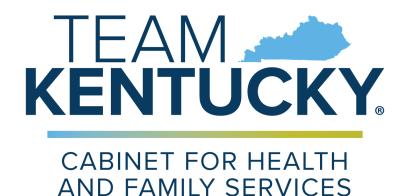

# Student School Year 2022-2023 Resident P-EBT Portal

## **Quick Reference Guide**

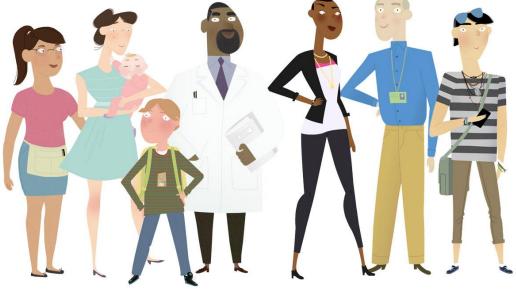

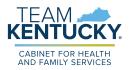

This Quick Reference Guide is designed to help Residents complete the steps required to submit an application for the 22-23 School Year (SY) Pandemic Electronic Benefits Transfer (P-EBT) reimbursement.

## **Table of Contents**

| Application Overview                                            | 3  |
|-----------------------------------------------------------------|----|
| Completing an Application - In-Person Attendance                | 3  |
| Steps to Complete a P-EBT Application for In-Person Attendance  | 4  |
| Completing an Application - Virtual Attendance                  | 11 |
| Steps to Complete a P-EBT Application for Virtual Attendance    | 11 |
| Completing an Application - Homeschool Attendance               | 25 |
| Steps to Complete a P-EBT Application for Homeschool Attendance | 25 |
| Acceptable Income Verifications & Income Limits                 | 38 |

**Please Note**: Residents who still need help after referencing this Quick Reference Guide can call **833-501-5297** for additional assistance.

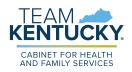

## **Application Overview**

Pandemic Electronic Benefit Transfer (P-EBT) provides a reimbursement to students to help cover the cost of meals they may have missed due to missing In-Person (Both public and private school), Virtual, or Homeschool learning due to a COVID-19 related reason. Residents can apply for a P-EBT reimbursement for any COVID-19 related school absences accrued from September 1<sup>st</sup>, 2022 - May 11<sup>th</sup>, 2023 by completing an application for each eligible student.

Students who attended school In-Person or attended school Virtually while enrolled in a Community Eligibility Provision (CEP) school are eligible to receive a P-EBT reimbursement for their missed school days during this time period based on if the student is eligible to receive free or reduced-price school meals through the National School Lunch Program (NSLP).

Virtual students enrolled in a non-CEP school and Homeschool students are eligible based on if their gross household income is below the income limit for their household size.

Applications submitted are approved or denied based on the eligibility requirements outlined above. **Residents with children that attended public or private school In-Person and meet the above criteria can begin applying on August** 7<sup>th</sup>, **2023**. **Virtual and Homeschool students must wait to apply on September 4<sup>th</sup>**, **2023**. <u>Click Here</u> to access the P-EBT application.

## **Completing an Application - In-Person Attendance**

KY Residents may apply for P-EBT reimbursements by completing an application. For assistance in completing the P-EBT application for children who attended school In-Person between 9/1/2022-5/11/2023, please reference the direction below.

**Please Note:** An application must be submitted for each eligible child, and for each of the following situations:

- If a child moves households between September 1<sup>st</sup>, 2022-May 11<sup>th</sup>, 2023, a separate application must be entered for each household to apply for the months in which the child had a COVID-19 related absence in each household. Duplicate reimbursements will not be provided for the same month(s).
- If the student changed school districts, a separate application must be submitted for each school district the child attended.
- If the student changed school type (In-Person to Virtual, Virtual to homeschool, etc.), an application must be submitted for each school type.

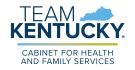

### Steps to Complete a P-EBT Application for In-Person Attendance

 When navigating to <u>https://kypebt.ky.gov/</u>, the **Pandemic EBT Information and Rules** screen displays before entering the application. This screen displays what information you will need to apply, rules you must follow when using the application and your P-EBT reimbursements, and the Terms and Conditions of using the P-EBT application. Click **Start Pandemic EBT Application** if you have all of the information displayed in the Information *Before You Apply* section. By clicking the **Start Pandemic EBT Application** button, you agree to the Terms and Conditions and Privacy Policy displayed, and to the potential consequences of misusing P-EBT benefits.

| <ul> <li>diff is authorized from September 1, 2022 through the end of the federally deduced Public Health Emergency (PHB) on May 11, 2022. If eligible, a student can receive P+BH benefits in persons book dives does not student can service P+BH benefits in persons book dives does not student can receive P+BH benefits before beginning the application. You will need to complete the application in register service.</li> <li>a dudent Lagal First Name</li> <li>a dudent Lagal First Name</li> <li>a dudent Lagal First Name</li> <li>a dudent Lagal First Name</li> <li>a dudent Lagal First Name</li> <li>a dudent Lagal First Name</li> <li>a dudent Lagal First Name</li> <li>a dudent Lagal First Name</li> <li>a dudent Lagal First Name</li> <li>a dudent Lagal First Name</li> <li>a dudent Lagal State Annotes and State First ONO State. First Compared With the splituation of a PRIMPE school student to SDD. TOP STATE School State First ONO State First Compared With the splituation of a PRIMPE school student e.g., 0123712010.</li> <li>b does and the state Annotes and State First ONO State First Compared With the splituation process:</li> <li>a dudent school School Top School State Annotes (Markov State School State First ONO State First ONO State</li></ul>                                                       | Pandemic EBT Information and Rules                                                                                                    |                    |
|----------------------------------------------------------------------------------------------------|----------------------------------------------------------------------------------------------------|--------------------|
| <ul> <li>set in person school days mixed for COVID-related reasons during the period of September 1, 2022 through May 11, 2023.</li> <li>lease celete the below information for the student you want to apply for Pandemic EIP (P-EIP) benefits before beginning the application. You will need to complete the application is addres 1 bags and to get 10 days 10. Central the student's school to get the SSD. You can apply for PEIP only when you have the SSD. The student's school to get the SSD without Spin Landemic a school days and surges 10 days 10. Central the student's school to get the SSD without School to get the SSD without School</li></ul>                                                       | Information Before You Apply                                                                                                    |                    |
| <ul> <li>single session:</li> <li> • Sudder's tagel first base: • Sudder's tagel first base: • Sudder's Sudd Sundy Number of the base base sugged: • Sudder's Sudd Sundy Number of the base base sugged: • Sudder's Sudd Sundy Number of the base base sugged: • Sudder's Sudd Sundy Number of the base base sugged: • Sudder's Sudd Sundy Number of the base base sugged: • Sudder's Sudd Sundy Number of the base base sugged: • All School Days Morad Due to the COUD-19 Paulemic: • Sudder's Sudd Sundy Number of the base sugged: • Sudder's tage first base: • All School Days Morad Due to the COUD-19 Paulemic: • Sudder's tage first base: • All School Days Morad Due to the COUD-19 Paulemic: • Sudder's tage first base: • All School Days Morad Due to the COUD-19 Paulemic: • Sudder's tage first base: • All School Days Morad Due to the COUD-19 Paulemic: • Sudder's tage first base: • All School Days Morad Due to the COUD-19 Paulemic: • Sudder's tage first base: • All School Days Morad Due to the COUD-19 Paulemic: • Sudder's tage first base: • All School Days Morad Due to the COUD-19 Paulemic: • Sudder's tage first base: • All School Days Mark Due to tage first base first base menutes the count of the first base menutes tage first base menutes tage first base menutes tage first base menutes tage</li></ul>                                                                                                    | P-EBT is authorized from September 1, 2022 through the end of the federally declared Public Health Emergency (PHE) on May 11, 2023. If eligible, a student can receiver for in person school days missed for COVID-related reasons during the period of September 1, 2022 through May 11, 2023. | ive P-EBT benefit: |
| <ul> <li>e. Neurons taped for them</li> <li>Subsects Date of Bink</li> <li>Subsects Date of Bink</li> <li>Subsects Date of Bink</li> <li>Subsects Date of Bink</li> <li>Subsects Date of Bink</li> <li>Subsects Date of Bink Date of Bink Date of Date of Date</li></ul>                                                      | Please collect the below information for the student you want to apply for Pandemic EBT (P-EBT) benefits before beginning the application. You will need to complete<br>single session:                                                                                                    | the application ir |
| <ul> <li>e. Neurons taped for them</li> <li>Subsects Date of Bink</li> <li>Subsects Date of Bink</li> <li>Subsects Date of Bink</li> <li>Subsects Date of Bink</li> <li>Subsects Date of Bink</li> <li>Subsects Date of Bink Date of Bink Date of Date of Date</li></ul>                                                      | Student's Legal First Name                                                                                                    |                    |
| <ul> <li>Sawada Sudent D (SR)</li> <li>Mick SCHOOL Students are issued a unique 10 dight D. Contact the student's school to get the SSD. Not can apply for P-EEF only when you have the SSD. MICK SCHOOL Students are issued a unique 10 dight D. Contact the student's school to get the SSD. Not can apply for P-EEF only when you have the SSD. MICK SCHOOL Students.</li> <li>Sile strat School Daw Mick SCHOOL Students.</li> <li>Sile strat School Daw Mick SCHOOL Students.</li> <li>Sile strat School Daw Mick School Students and you have the splication for a PHYMEE school student. e.g., DD 2512017.</li> <li>Sile strat School Daw Mick Daw Mick Daw How the XCHOOP Phendent:</li> <li>All School Daw Mick Daw Mick Daw Mick Daw Mick Daw How the XCHOOP Phendent:</li> <li>Sile strat School Daw Mick Daw Mick Daw Mi</li></ul>                                                      |                                                                                                    |                    |
| Nettice School sudents are issued a urique 10 digit (D. Creates the students school to get the SSD. You can apply 60 F-BT orly when you have the SSD. Sub a charactery followed by 6-digit binding (MADDYYY) to proceed with the application for a PRUATE school student, e.g., D12312010. SUB on transpared for MADSTGYON to understate. I when School School Day Muner (If one has been asagined) I when School School Day Muner (If one has been asagined) I when School Carool Tay Muner (If the student received) has received public assistance benefits) I when School Day Muner (If the student received) has received public assistance benefits) I when School Day Muner (If the student received) has received public assistance benefits) I when School Day Muner (If the student received) has received public assistance benefits) I when School Day Muner (If the student received) has received public assistance benefits) I when School Day Muner (If the student received) has received public assistance benefits) I when School Day Muner (If the student received) has received public assistance benefits) I when School Day Muner (If the student received) has received public assistance benefits) I who School Day Day Muner (If the student received) has received public assistance benefits) I who School Day Day Muner (If the student received) has received public assistance benefits) I who School Day Day Muner (If the student received) has received public assistance benefits) I who School Day Day Muner (If the student received) has received public assistance benefits) I who School Day Day Muner (If the student received) has received public assistance benefits) I who School Day Day Assisting as controlled day Day Day Day Day Day Day Day Day Day D                                                                                                    | Student's Date of Birth                                                                                                    |                    |
| <ul> <li>PRIVITE SCHOOL and MILITARY BASE SCHOOL (as, Car Campbell, Fort kool students do not have SSD numbers. Enter your students initials (go to 4 datasche for the base here asigned).</li> <li>Subsert Scield Scienty Number (if the base here asigned).</li> <li>Others of ALL School Days Missed Due to the COVID-19 Pandemic.</li> <li>Address Scield Scienty Number (if the students may need the following to complete the application process:</li> <li>Ond for each type of income the people in the student's household receive</li> <li>SMAP. Medicial or KAP Case Number (if the student's household receive).</li> <li>SMAP. Medicial or KAP Case Number (if the student's household receive).</li> <li>SMAP. Medicial or KAP Case Number (if the student's household receive).</li> <li>SMAP. Medicial or KAP Case Number (if the student's household receive).</li> <li>SMAP. Medicial or KAP Case Number (if the student's household receive).</li> <li>SMAP. Medicial or KAP Case Number (if the student's household receive).</li> <li>SMAP. Medicial or KAP Case Number (if the student's household receive).</li> <li>SMAP. Medicial or KAP Case Number (if the student receiver/has received public assistance benefits).</li> <li>SMAP. Medicial or KAP Case Number (if the student scelever/has received public assistance benefits).</li> <li>SMAP. Medicial or KAP Case Number (if the student scelever/has received public assistance benefits).</li> <li>SMAP. Medicial or KAP Case Number (if the student scelever/has received public assistance benefits).</li> <li>SMAP. Medicial or KAP Case Number (if the student scelever/has received public assistance as defined by 21 U.S. Case.</li> <li>SMAP. Medicial or KAP Case Number (if the student scelever/has received public assistance as defined by 21 U.S. Case.</li> <li>SMAP. Medicial or the scelever has a controlled substance as defined by 21 U.S. Case. With P-EBT benefits shall be disqualified for two years for a first offense and permanently for second offense.</li> <li>Sonor Teal Conditions/Privacy Policy</li> <l< td=""><td>Statewide Student ID (SSID)</td><td></td></l<></ul> | Statewide Student ID (SSID)                                                                                                    |                    |
| <ul> <li>betwo AAL School Days Mised Due to ter COVID-19 Pandemic</li> <li>dationally, Homeschool and Virtual students may need the following to complete the application process: <ul> <li>Proof for each type of income the people in the student's household receive</li> <li>Student's Identity verification</li> </ul> </li> <li>Penalty Warning</li> </ul> <li>olive These Rules <ul> <li>ONO Trade on sell P-EBT benefits to provide priority in the student's household of transport on the information to get P-EBT benefits</li> <li>ONO Trade on sell P-EBT benefits to prior in priority in the student's non-enclosed of transport on the information to get P-EBT benefits</li> <li>ONO Trade on sell P-EBT benefits to prior in count betwoethold</li> <li>ON NO Trade on sell P-EBT benefits to prior in count betwoethold</li> <li>ON NO trade on sell P-EBT benefits to prior in count betwoethold</li> <li>ON NO trade source delex P-EBT benefits to prior in count betwoethold</li> <li>ON NO trade source on sell P-EBT benefits to prior in count bouchold</li> <li>ON NO trade source on sell P-EBT benefits to prior in count bouchold</li> <li>On NO trade source on sell P-EBT benefits to prior in count bouchold</li> <li>On NO trade source on sell P-EBT benefits to prior in count bouchold</li> <li>On NO trade priore building to priority and students and you can be prosecuted.</li> <li>Descond offense.</li> <li>exclored offense.</li> <li>exclored offense.</li> <li>exclored offense.</li> <li>priore in your household with is file indipide to prioriticate for 10 years if hey/he is found to have made a fraudulent statement or representation with respect to identity and residence or convicted of trafficking P-EBT benefits of \$500 or more shall be disqualifie for the year household with strengene to its prioriticate for 10 years if hey/he is found to have made a fraudulent statement or representation with respect to identity and residence or convicted with get prior with respect to identity and residence or convicted with get prior with respect</li></ul></li>                                                       | PRIVATE SCHOOL and MILITARY BASE SCHOOL (i.e., Fort Campbell, Fort Knox) students do not have SSID numbers. Enter your student's initials<br>(up to 4 characters) followed by 8-digit birthdate (MMDDYYYY) to proceed with the application for a PRIVATE school student, e.g., JD12312010.      |                    |
| dditionally, Homeschool and Vittual students may need the following to complete the application process:                                                                                                    |                                                                                                    |                    |
| <ul> <li>Proof the day by an of income the people in the student's household receive.</li> <li>SNAP, Medicaid or KTAP Case Number (if the student receives/has received public assistance benefits).</li> <li>Sudent's identity verification</li> </ul> Penalty Warning allow These Rules <ul> <li>Do NOT give false information or hide information to get P-EBT benefits</li> <li>Do NOT give false information or hide information to get P-EBT benefits.</li> <li>Do NOT use P-EBT benefits to buy ineligible items, like alcoholic drinks, soap, tobacco products, firearms, ammunition, explosives, or a controlled substance as defined by 21 U.S.C. 802. <ul> <li>Do NOT use P-EBT benefits for your household</li> <li>Do NOT use your P-EBT benefits for your household</li> <li>Do NOT use your P-EBT benefits for someone outside of your household</li> <li>Do NOT use your P-EBT benefits.</li> <li>Do cooperate with Quality Control.</li> <li>you break these rules you may be stopped from getting benefits and you can be prosecuted.</li> </ul> Iousehold sound guily of purchasing a controlled substance as defined by 21 U.S.C. 802, with P-EBT benefits or someone shall be disqualified for two years for a first offense and permanently for second offense. Ionyone in your household who is fleeing fleon, probation or parole violator, definquent with child support or a convicted of trafficking P-EBT benefits of \$500 or more shall be disqualified remanently for the first offense.</li> <li>Inyone in your household who is fleeing fleon, probation or parole violator, definquent with child support or a convicted drug fleon will be ineligible to participate for 10 years if heyshe is found to have made a fraudulent statement or representation with respect to identity and residence orider to receive multiple benefits. Inyone in your household who is fleeing fleon, probation or parole violator, definquent with child support or a convicted drug fleon will be ineligible for P-EBT benefits. Inyone in your household who is</li></ul>                                                                                               | Dates of ALL School Days Missed Due to the COVID-19 Pandemic                                                                                                    |                    |
| SNAP, Medical VTAP Case Number (if the student receives/has neceived public assistance benefits)     Sudent's Identity verification  Penalty Warning  Olive These Rules      O NOT give false information or hide information to get P-EBT benefits     O NOT give false information or hide information to get P-EBT benefits     O NOT use P-EBT benefits to buy ineligible items, like alcoholic drinks, soap, tobacco products, firearms, ammunition, explosives, or a controlled substance as defined by 21     U.S.C. 802.     O NOT use P-EBT benefits to buy ineligible items, like alcoholic drinks, soap, tobacco products, firearms, ammunition, explosives, or a controlled substance as defined by 21     U.S.C. 802.     O NOT use someone dets 9 -EBT benefits for your household     Do NOT use your P-EBT benefits to any on a certaft account, even if the charge was for P-EBT eligible food     Do NOT use your P-EBT benefits to any on a certaft account, even if the charge was for P-EBT eligible food     Do NOT use your P-EBT benefits to any on a certaft account, even if the charge was for P-EBT eligible food     Do NOT use your P-EBT benefits and you can be prosecuted.     Doubort use these rules you may be stopped from getting benefits and you can be prosecuted.     ousehold found guilty of purchasing a controlled substance as defined by 21 U.S.C. 802, with P-EBT benefits shall be disqualified for two years for a first offense and permanently for second drines.     romore in your household shall be ineligible to participate for 10 years if he/she is found to have made a fraudulent statement or representation with respect to identity and residence order to receive multiple benefits imiliateously.     romore in your household who is fleeing felon, probation or parole violator, delinquent with child support or a convicted drug felon will be ineligible for P-EBT benefits.     Terras and Conditions/Privacy Policy     your application. When you submit this form, you agree to receive emails, phone calls, or text messages from the Depar                                                                     | Additionally, Homeschool and Virtual students may need the following to complete the application process:                                                                                                    |                    |
| SNAP, Medical VTAP Case Number (if the student receives/has neceived public assistance benefits)     Sudent's Identity verification  Penalty Warning  Olive These Rules      O NOT give false information or hide information to get P-EBT benefits     O NOT give false information or hide information to get P-EBT benefits     O NOT use P-EBT benefits to buy ineligible items, like alcoholic drinks, soap, tobacco products, firearms, ammunition, explosives, or a controlled substance as defined by 21     U.S.C. 802.     O NOT use P-EBT benefits to buy ineligible items, like alcoholic drinks, soap, tobacco products, firearms, ammunition, explosives, or a controlled substance as defined by 21     U.S.C. 802.     O NOT use someone dets 9 -EBT benefits for your household     Do NOT use your P-EBT benefits to any on a certaft account, even if the charge was for P-EBT eligible food     Do NOT use your P-EBT benefits to any on a certaft account, even if the charge was for P-EBT eligible food     Do NOT use your P-EBT benefits to any on a certaft account, even if the charge was for P-EBT eligible food     Do NOT use your P-EBT benefits and you can be prosecuted.     Doubort use these rules you may be stopped from getting benefits and you can be prosecuted.     ousehold found guilty of purchasing a controlled substance as defined by 21 U.S.C. 802, with P-EBT benefits shall be disqualified for two years for a first offense and permanently for second drines.     romore in your household shall be ineligible to participate for 10 years if he/she is found to have made a fraudulent statement or representation with respect to identity and residence order to receive multiple benefits imiliateously.     romore in your household who is fleeing felon, probation or parole violator, delinquent with child support or a convicted drug felon will be ineligible for P-EBT benefits.     Terras and Conditions/Privacy Policy     your application. When you submit this form, you agree to receive emails, phone calls, or text messages from the Depar                                                                     | . Descrifes and have a filments the second in the student's have been been as                                                                                                    |                    |
| <ul> <li>Student's ldentity verification</li> </ul> Penalty Warning elow These Rules <ul> <li>Do NOT give false information or hide information to get P-EBT benefits</li> <li>Do NOT use P-EBT benefits</li> <li>Do NOT use P-EBT benefits to buy ineligible items, like alcoholic drinks, scap, tobacco products, firearms, ammunition, explosives, or a controlled substance as defined by 21 U.S.C. 802.</li> <li>Do NOT use your P-EBT benefits for someone outside of your household</li> <li>Do NOT use your P-EBT benefits to pay on a credit account, even if the charge was for P-EBT eligible food</li> <li>Do NOT use your P-EBT benefits to pay on a credit account, even if the charge was for P-EBT eligible food</li> <li>Do NOT set your application of partchased with P-EBT benefits</li> <li>Do NOT set your p-EBT benefits to pay on a credit account, even if the charge was for P-EBT eligible food</li> <li>Do NOT set your p-EBT benefits to pay on a credit account, even if the charge was for P-EBT eligible food</li> <li>Do NOT set your p-EBT benefits to pay on a credit account, even if the charge was for P-EBT benefits shall be disqualified for two years for a first offense and permanently for second offense.</li> <li>Do port partchased with Quality contruct.</li> <li>your break these rules you may be stopped from getting benefits and you can be prosecuted.</li> </ul> Ionserbiolds found guily of purchasing irearms, ammunition and explosives with P-EBT benefits or convicted of trafficking P-EBT benefits of \$500 or more shall be disqualified emanently for the first offense. Inport in your household who is fleeing felon, probation or parole violator, delinquent with child support or a convicted drug felon will be ineligible for P-EBT benefits. Terms and Conditions/Privacy Policy Yending us your contact information via the Pandemic EBT Application form, you understand that it will be sent to the Department of Community Base efforces (CCS), regarding your Pandemic EBT Application form, you understan                                                                                                    |                                                                                                    |                    |
| Penalty Warning  I of the studes  I on NOT give failse information or hide information to get P-EBT benefits I on NOT give failse information or hide information to get P-EBT benefits I on NOT use P-EBT benefits to buy ineligible items, like alcoholic drinks, soap, tobacco products, firearms, ammunition, explosives, or a controlled substance as defined by 21 U.S.C. 802. I on NOT use someone des's P-EBT benefits for your household I on NOT use your P-EBT benefits to pay on a credit account, even if the charge was for P-EBT eligible food I on NOT use your P-EBT benefits to pay on a credit account, even if the charge was for P-EBT eligible food I on NOT use your application of meeting I on Our use your application of participate for 10 years if her/she is found to have made a fraudulent statement or representation with respect to identify and residence or order to receive multiple benefits indicates of the statement of representation with respect to identify and residence or order to receive multiple benefits indicates of the statement of representation with respect to identify and residence or order to receive multiple benefits indicates of the statement of representation with respect to identify and residence or order to receive multiple benefits indicates of the statement of representation with respect to identify and residence or order to receive multiple benefits indicates.  Promesendod who is fleeing felon, probation or parole violator, delinquent with child support or a convicted drug felon will be ineligible for P-EBT benefits.  Proven in your household who is fleeing felon, probation or parole violator, delinquent with child support or a convicted drug felon will be ineligible for P-EBT benefits.  Proven in your household who is fleeing felon, probation or parole violator, delinquent with child support or a convicted drug felon will be ineligible for P-EBT benefits.  Proven in your household who is fleeing felon, probation or parole violator, delinquent with child support or a convicted drug felon will be                                                                |                                                                                                    |                    |
| <ul> <li>Do NOT give false information or hide information to get P-EBT benefits</li> <li>Do NOT trade or sell P-EBT benefits</li> <li>Do NOT use P-EBT benefits to buy ineligible items, like alcoholic drinks, soap, tobacco products, firearms, ammunition, explosives, or a controlled substance as defined by 21 U.S.C. 802.</li> <li>Do NOT use your P-EBT benefits for your household</li> <li>Do NOT use your P-EBT benefits to pay on a credit account, even if the charge was for P-EBT eligible food</li> <li>Do NOT use your P-EBT benefits to pay on a credit account, even if the charge was for P-EBT eligible food</li> <li>Do NOT use your P-EBT benefits to pay on a credit account, even if the charge was for P-EBT eligible food</li> <li>Do NOT use your P-EBT benefits to pay on a credit account, even if the charge was for P-EBT eligible food</li> <li>Do NOT use your P-EBT benefits to pay on a credit account, even if the charge was for P-EBT eligible food</li> <li>Do NOT use your P-EBT benefits to pay on a credit account, even if the charge was for P-EBT eligible food</li> <li>Do NOT use your P-EBT benefits of pay on a credit account, even if the charge was for P-EBT eligible food</li> <li>Do cooperate with Quality Control.</li> <li>You break these rules you may be stopped from getting benefits and you can be prosecuted.</li> <li>Iouseholds found guilty of purchasing firearms, ammunition and explosives with P-EBT benefits or convicted of trafficking P-EBT benefits of \$500 or more shall be disqualified mammently for the first offense.</li> <li>Inyone in your household shall be ineligible to participate for 10 years if he/she is found to have made a fraudulent statement or representation with respect to identity and residence or dere to receive multiple benefits simultaneously.</li> <li>Inyone in your household who is fleeing felon, probation or parole violator, delinquent with child support or a convicted drug felon will be ineligible for P-EBT benefits.</li> </ul>                                                                                                    | Penalty Warning                                                                                                    |                    |
| <ul> <li>Do NOT give false information or hide information to get P-EBT benefits</li> <li>Do NOT trade or sell P-EBT benefits</li> <li>Do NOT use P-EBT benefits to buy ineligible items, like alcoholic drinks, soap, tobacco products, firearms, ammunition, explosives, or a controlled substance as defined by 21 U.S.C. 802.</li> <li>Do NOT use your P-EBT benefits for your household</li> <li>Do NOT use your P-EBT benefits to pay on a credit account, even if the charge was for P-EBT eligible food</li> <li>Do NOT use your P-EBT benefits to pay on a credit account, even if the charge was for P-EBT eligible food</li> <li>Do NOT use your P-EBT benefits to pay on a credit account, even if the charge was for P-EBT eligible food</li> <li>Do NOT use your P-EBT benefits to pay on a credit account, even if the charge was for P-EBT eligible food</li> <li>Do NOT use your P-EBT benefits to pay on a credit account, even if the charge was for P-EBT eligible food</li> <li>Do NOT use your P-EBT benefits to pay on a credit account, even if the charge was for P-EBT eligible food</li> <li>Do NOT use your P-EBT benefits of pay on a credit account, even if the charge was for P-EBT eligible food</li> <li>Do cooperate with Quality Control.</li> <li>You break these rules you may be stopped from getting benefits and you can be prosecuted.</li> <li>Iouseholds found guilty of purchasing firearms, ammunition and explosives with P-EBT benefits or convicted of trafficking P-EBT benefits of \$500 or more shall be disqualified mammently for the first offense.</li> <li>Inyone in your household shall be ineligible to participate for 10 years if he/she is found to have made a fraudulent statement or representation with respect to identity and residence or dere to receive multiple benefits simultaneously.</li> <li>Inyone in your household who is fleeing felon, probation or parole violator, delinquent with child support or a convicted drug felon will be ineligible for P-EBT benefits.</li> </ul>                                                                                                    | iollow These Rules                                                                                                    |                    |
| <ul> <li>Do NOT trade or sell P-EBT benefits</li> <li>Do NOT use P-EBT benefits to buy ineligible items, like alcoholic drinks, soap, tobacco products, firearms, ammunition, explosives, or a controlled substance as defined by 21 U.S.C. 802.</li> <li>Do NOT use someone else's P-EBT benefits for your household</li> <li>Do NOT use your P-EBT benefits to pay on a credit account, even if the charge was for P-EBT eligible food</li> <li>Do NOT use your P-EBT benefits to pay on a credit account, even if the charge was for P-EBT eligible food</li> <li>Do NOT use your P-EBT benefits to pay on a credit account, even if the charge was for P-EBT eligible food</li> <li>Do NOT use your P-EBT benefits to pay on a credit account, even if the charge was for P-EBT eligible food</li> <li>Do NOT set your pay be stopped from getting benefits and you can be prosecuted.</li> <li>Iouseholds found guilty of purchasing a controlled substance as defined by 21 U.S.C. 802, with P-EBT benefits shall be disqualified for two years for a first offense and permanently for second offense.</li> <li>edipients found guilty of purchasing firearms, ammunition and explosives with P-EBT benefits or convicted of trafficking P-EBT benefits of \$500 or more shall be disqualified environ with respect to identity and residence or order to receive multiple benefits simultaneously.</li> <li>myone in your household shall be ineligible to participate for 10 years if he/she is found to have made a fraudulent statement or representation with respect to identity and residence order to receive multiple benefits simultaneously.</li> <li>myone in your household who is fleeing felon, probation or parole violator, delinquent with child support or a convicted drug felon will be ineligible for P-EBT benefits.</li> </ul>                                                                                                    |                                                                                                    |                    |
| <ul> <li>bo NOT use P-EBT benefits to buy ineligible items, like alcoholic drinks, soap, tobacco products, firearms, ammunition, explosives, or a controlled substance as defined by 21 U.S.C. 802.</li> <li>bo NOT use someone else's P-EBT benefits for your household</li> <li>bo NOT use your P-EBT benefits for someone outside of your household</li> <li>bo NOT use your P-EBT benefits to pay on a credit account, even if the charge was for P-EBT eligible food</li> <li>bo NOT use your P-EBT benefits to pay on a credit account, even if the charge was for P-EBT eligible food</li> <li>bo NOT use your P-EBT benefits to pay on a credit account, even if the charge was for P-EBT eligible food</li> <li>bo NOT sell food purchased with P-EBT benefits</li> <li>bo cooperate with Quality Control.</li> </ul> You break these rules you may be stopped from getting benefits and you can be prosecuted. Iouseholds found guilty of purchasing a controlled substance as defined by 21 U.S.C. 802, with P-EBT benefits shall be disqualified for two years for a first offense and permanently for second offense. ecipients found guilty of purchasing firearms, ammunition and explosives with P-EBT benefits or convicted of trafficking P-EBT benefits of \$500 or more shall be disqualified ermanently for the first offense. nyone in your household shall be ineligible to participate for 10 years if he/she is found to have made a fraudulent statement or representation with respect to identity and residence or dret to receive multiple benefits simultaneously. nyone in your household who is fleeing felon, probation or parole violator, delinquent with child support or a convicted drug felon will be ineligible for P-EBT benefits. <b>Permets and Conditions/Privacy Policy</b> y sending us your contact information via the Pandemic EBT Application form, you understand that it will be sent to the Department of Community Based Services (DCBS) who win ontact you to provide updates on youra application. When you submit this form, y                                                                                                    |                                                                                                    |                    |
| U.S.C. 802.<br>• Do NOT use someone else's P-EBT benefits for your household<br>• Do NOT use your P-EBT benefits for someone outside of your household<br>• Do NOT use your P-EBT benefits to pay on a credit account, even if the charge was for P-EBT eligible food<br>• Do NOT use your P-EBT benefits to pay on a credit account, even if the charge was for P-EBT eligible food<br>• Do NOT sell food purchased with P-EBT benefits<br>• Do cooperate with Quality Control.<br>• you break these rules you may be stopped from getting benefits and you can be prosecuted.<br>Iouseholds found guilty of purchasing a controlled substance as defined by 21 U.S.C. 802, with P-EBT benefits shall be disqualified for two years for a first offense and permanently for<br>second offense.<br>eccipients found guilty of purchasing firearms, ammunition and explosives with P-EBT benefits or convicted of trafficking P-EBT benefits of \$500 or more shall be disqualified<br>ermanently for the first offense.<br>nyone in your household shall be ineligible to participate for 10 years if he/she is found to have made a fraudulent statement or representation with respect to identity and residence<br>or dret to receive multiple benefits simultaneously.<br>Inyone in your household who is fleeing felon, probation or parole violator, delinquent with child support or a convicted drug felon will be ineligible for P-EBT benefits.<br><b>Terms and Conditions/Privacy Policy</b><br>y sending us your contact information via the Pandemic EBT Application form, you understand that it will be sent to the Department of Community Based Services (DCBS) who win<br>ontact you to provide updates on your application. When you submit this form, you garee to receive emails, phone calls, or text messages from the Department of Community Based Services (DCBS) who win<br>ontact you to provide updates on your application. When you submit this form, you agree to receive emails, phone calls, or text messages from the Department of Community Based<br>ervices (DCBS) regarding your Pandemic EBT application and benefits. You may rec                    |                                                                                                    | as defined by 21   |
| <ul> <li>Do NOT use your P-EBT benefits for someone outside of your household</li> <li>Do NOT use your P-EBT benefits to pay on a credit account, even if the charge was for P-EBT eligible food</li> <li>Do NOT sell food purchased with P-EBT benefits</li> <li>Do cooperate with Quality Control.</li> <li>you break these rules you may be stopped from getting benefits and you can be prosecuted.</li> <li>Iouseholds found guilty of purchasing a controlled substance as defined by 21 U.S.C. 802, with P-EBT benefits shall be disqualified for two years for a first offense and permanently for second offense.</li> <li>edipients found guilty of purchasing firearms, ammunition and explosives with P-EBT benefits or convicted of trafficking P-EBT benefits of \$500 or more shall be disqualified mannently for indirection with respect to identity and residence or order to receive multiple benefits simultaneously.</li> <li>myone in your household who is fleeing felon, probation or parole violator, delinquent with child support or a convicted drug felon will be ineligible for P-EBT benefits.</li> <li>y sending us your contact information via the Pandemic EBT Application form, you understand that it will be sent to the Department of Community Based Services (DCBS) who win envices (DCBS) regarding usy our goor on your application. When you submit this form, you agree to receive emails, phone calls, or text messages from the Department of Community Based Services (DCBS) who win envices (DCBS) regarding usy our action the National Do Not Call Registry. Your phone receive multiple benefits for receiving phone calls or text messages may apply.</li> </ul>                                                                                                    | U.S.C. 802.                                                                                                    |                    |
| <ul> <li>Do NOT use your P-EBT benefits to pay on a credit account, even if the charge was for P-EBT eligible food</li> <li>Do NOT sell food purchased with P-EBT benefits</li> <li>Do cooperate with Quality Control.</li> <li>you break these rules you may be stopped from getting benefits and you can be prosecuted.</li> <li>louseholds found guilty of purchasing a controlled substance as defined by 21 U.S.C. 802, with P-EBT benefits shall be disqualified for two years for a first offense and permanently for second offense.</li> <li>ecipients found guilty of purchasing firearms, ammunition and explosives with P-EBT benefits or convicted of trafficking P-EBT benefits of \$500 or more shall be disqualified ermanently for the first offense.</li> <li>nyone in your household shall be ineligible to participate for 10 years if he/she is found to have made a fraudulent statement or representation with respect to identity and residence order to receive multiple benefits simultaneously.</li> <li>nyone in your household who is fleeing felon, probation or parole violator, delinquent with child support or a convicted drug felon will be ineligible for P-EBT benefits.</li> </ul>                                                                                                    | Do NOT use someone else's P-EBT benefits for your household                                                                                                    |                    |
| <ul> <li>Do NOT sell food purchased with P-EBT benefits</li> <li>Do cooperate with Quality Control.</li> <li>You break these rules you may be stopped from getting benefits and you can be prosecuted.</li> <li>Iouseholds found guilty of purchasing a controlled substance as defined by 21 U.S.C. 802, with P-EBT benefits shall be disqualified for two years for a first offense and permanently for second offense.</li> <li>ecipients found guilty of purchasing firearms, ammunition and explosives with P-EBT benefits or convicted of trafficking P-EBT benefits of \$500 or more shall be disqualified ermanently for the first offense.</li> <li>nyone in your household shall be ineligible to participate for 10 years if he/she is found to have made a fraudulent statement or representation with respect to identity and residence or order to receive multiple benefits simultaneously.</li> <li>nyone in your household who is fleeing felon, probation or parole violator, delinquent with child support or a convicted drug felon will be ineligible for P-EBT benefits.</li> </ul>                                                                                                    | Do NOT use your P-EBT benefits for someone outside of your household                                                                                                    |                    |
| • Do cooperate with Quality Control.  you break these rules you may be stopped from getting benefits and you can be prosecuted.  touseholds found guilty of purchasing a controlled substance as defined by 21 U.S.C. 802, with P-EBT benefits shall be disqualified for two years for a first offense and permanently for second offense.  ecipients found guilty of purchasing firearms, ammunition and explosives with P-EBT benefits or convicted of trafficking P-EBT benefits of \$500 or more shall be disqualified ermanently for the first offense.  nyone in your household shall be ineligible to participate for 10 years if he/she is found to have made a fraudulent statement or representation with respect to identify and residence order to receive multiple benefits simultaneously.  nyone in your household who is fleeing felon, probation or parole violator, delinquent with child support or a convicted drug felon will be ineligible for P-EBT benefits. <b>Terms and Conditions/Privacy Policy</b> y sending us your contact information via the Pandemic EBT Application form, you understand that it will be sent to the Department of Community Based Services (DCBS) who win order to receive mails, phone calls, or text messages from the Department of Community Dased for Mound in the services (DCBS) reparting your Pandemic EBT application and benefits. You may receive these phone calls or texts even if you are on the National Do Not Call Registry. Your phon arrer's normal rates for receiving phone calls or text messages from the National Do Not Call Registry. Your phon arrer's normal rates for receiving phone calls or text messages may apply.                                                                                                    | Do NOT use your P-EBT benefits to pay on a credit account, even if the charge was for P-EBT eligible food                                                                                                    |                    |
| you break these rules you may be stopped from getting benefits and you can be prosecuted.<br>Iouseholds found guilty of purchasing a controlled substance as defined by 21 U.S.C. 802, with P-EBT benefits shall be disqualified for two years for a first offense and permanently for<br>second offense.<br>ecopients found guilty of purchasing firearms, ammunition and explosives with P-EBT benefits or convicted of trafficking P-EBT benefits of \$500 or more shall be disqualified<br>ermanently for the first offense.<br>nyone in your household shall be ineligible to participate for 10 years if he/she is found to have made a fraudulent statement or representation with respect to identity and residence<br>order to receive multiple benefits simultaneously.<br>nyone in your household who is fleeing felon, probation or parole violator, delinquent with child support or a convicted drug felon will be ineligible for P-EBT benefits.<br><b>Terms and Conditions/Privacy Policy</b><br>y sending us your contact information via the Pandemic EBT Application form, you understand that it will be sent to the Department of Community Based Services (DCBS) who win<br>ontact you to provide updates on your application. When you submit this form, you garee to receive emails, phone calls, or text messages from the Department of Community Based Services (DCBS) who win<br>ontact you to provide updates on your application. When you submit this form, you agree to receive emails, phone calls, or text messages from the Department of Community Based<br>ervices (DCBS) regarding your Pandemic EBT application and benefits. You may receive these phone calls or texts even if you are on the National Do Not Call Registry. Your phon<br>arter's normal rates for receiving phone calls or text messages for the Department of text messages for the Department of the Pandemic EBT application and phone to the penter calls or texts even if you are on the National Do Not Call Registry. Your phon<br>arter's normal rates for receiving phone calls or text messages form the Department of the Pandemic EBT appl                              | Do NOT sell food purchased with P-EBT benefits                                                                                                    |                    |
| ouseholds found guilty of purchasing a controlled substance as defined by 21 U.S.C. 802, with P-EBT benefits shall be disqualified for two years for a first offense and permanently for second offense. ecipients found guilty of purchasing firearms, ammunition and explosives with P-EBT benefits or convicted of trafficking P-EBT benefits of \$500 or more shall be disqualified ermanently for the first offense. nyone in your household shall be ineligible to participate for 10 years if he/she is found to have made a fraudulent statement or representation with respect to identity and residence or order to receive multiple benefits simultaneously. nyone in your household who is fleeing felon, probation or parole violator, delinquent with child support or a convicted drug felon will be ineligible for P-EBT benefits. <b>Terms and Conditions/Privacy Policy</b> y sending us your contact information via the Pandemic EBT Application form, you understand that it will be sent to the Department of Community Based Services (DCBS) who wi ontact you to provide updates or your application. When you submit this form, you gare to receive emails, phone calls, or text messages from the Department of Community Based Services (DCBS) who wi arrier's normal rates for receiving phone calls or text message for the Department of Cammunity and registry. Your phone arrier's normal rates for receiving phone calls or text message for the Department of Call Registry. Your phone arrier's normal rates for receiving phone calls or text message for the Department of Call Registry. Your phone arrier's normal rates for receiving phone calls or text message for the top services (DCBS) regarding your Pandemic EBT Application and benefits.                                                                                                    | Do cooperate with Quality Control.                                                                                                    |                    |
| second offense.  ecipients found guilty of purchasing firearms, ammunition and explosives with P-EBT benefits or convicted of trafficking P-EBT benefits of \$500 or more shall be disqualifie ermanently for the first offense.  nyone in your household shall be ineligible to participate for 10 years if he/she is found to have made a fraudulent statement or representation with respect to identity and residence order to receive multiple benefits simultaneously.  nyone in your household who is fleeing felon, probation or parole violator, delinquent with child support or a convicted drug felon will be ineligible for P-EBT benefits. <b>Terms and Conditions/Privacy Policy</b> y sending us your contact information via the Pandemic EBT Application form, you understand that it will be sent to the Department of Community Based Services (DCBS) who wi ontact you to provide updates on your application. When you submit this form, you agree to receive emails, phone calls, or text messages from the Department of Call Registry. Your phon arrier's normal rates for receiving phone calls or text messages may apply.                                                                                                    | you break these rules you may be stopped from getting benefits and you can be prosecuted.                                                                                                    |                    |
| ermanently for the first offense.  nyone in your household shall be ineligible to participate for 10 years if he/she is found to have made a fraudulent statement or representation with respect to identify and residence order to receive multiple benefits simultaneously.  nyone in your household who is fleeing felon, probation or parole violator, delinquent with child support or a convicted drug felon will be ineligible for P-EBT benefits. <b>Terms and Conditions/Privacy Policy</b> y sending us your contact information via the Pandemic EBT Application form, you understand that it will be sent to the Department of Community Based Services (DCBS) who wi ontact you to provide updates on your application. When you submit this form, you agree to receive emails, phone calls, or text messages from the Department of Community Based Services (DCBS) regarding your Pandemic EBT application and benefits. You may receive these phone calls or texts even if you are on the National Do Not Call Registry. Your phon arrier's normal rates for receiving phone calls or text messages for the to text messages for the Department of Call Registry. Your phon arrier's normal rates for receiving phone calls or text messages for the Call.                                                                                                    | touseholds found guilty of purchasing a controlled substance as defined by 21 U.S.C. 802, with P-EBT benefits shall be disqualified for two years for a first offense and second offense.                                                                                                    | d permanently fo   |
| a order to receive multiple benefits simultaneously. Inyone in your household who is fleeing felon, probation or parole violator, delinquent with child support or a convicted drug felon will be ineligible for P-EBT benefits. Terms and Conditions/Privacy Policy y sending us your contact information via the Pandemic EBT Application form, you understand that it will be sent to the Department of Community Based Services (DCBS) who wi ontact you to provide updates on your application. When you submit this form, you agree to receive emails, phone calls, or text messages from the Department of Community Based Services (DCBS) regarding your Pandemic EBT application and benefits. You may receive these phone calls or texts even if you are on the National Do Not Call Registry. Your phon arrier's normal rates for receiving phone calls or text messages may apply.                                                                                                    | Recipients found guilty of purchasing firearms, ammunition and explosives with P-EBT benefits or convicted of trafficking P-EBT benefits of \$500 or more sha<br>rermanently for the first offense.                                                                                             | II be disqualified |
| Terms and Conditions/Privacy Policy<br>y sending us your contact information via the Pandemic EBT Application form, you understand that it will be sent to the Department of Community Based Services (DCBS) who wi<br>ontact you to provide updates on your application. When you submit this form, you agree to receive emails, phone calls, or text messages from the Department of Community Base<br>ervices (DCBS) regarding your Pandemic EBT application and benefits. You may receive these phone calls or texts even if you are on the National Do Not Call Registry. Your phon<br>arrier's normal rates for receiving phone calls or text messages may apply.                                                                                                    | vnyone in your household shall be ineligible to participate for 10 years if he/she is found to have made a fraudulent statement or representation with respect to ident<br>n order to receive multiple benefits simultaneously.                                                                 | tity and residence |
| y sending us your contact information via the Pandemic EBT Application form, you understand that it will be sent to the Department of Community Based Services (DCBS) who wi<br>ontact you to provide updates on your application. When you submit this form, you agree to receive emails, phone calls, or text messages from the Department of Community Base<br>ervices (DCBS) regarding your Pandemic EBT application and benefits. You may receive these phone calls or texts even if you are on the National Do Not Call Registry. Your phon<br>arrier's normal rates for receiving phone calls or text messages may apply.                                                                                                    | Anyone in your household who is fleeing felon, probation or parole violator, delinquent with child support or a convicted drug felon will be ineligible for P-EBT benefits                                                                                                    | s.                 |
| y sending us your contact information via the Pandemic EBT Application form, you understand that it will be sent to the Department of Community Based Services (DCBS) who wi<br>ontact you to provide updates on your application. When you submit this form, you agree to receive emails, phone calls, or text messages from the Department of Community Base<br>ervices (DCBS) regarding your Pandemic EBT application and benefits. You may receive these phone calls or texts even if you are on the National Do Not Call Registry. Your phon<br>arrier's normal rates for receiving phone calls or text messages may apply.                                                                                                    |                                                                                                    |                    |
| ontact you to provide updates on your application. When you submit this form, you agree to receive emails, phone calls, or text messages from the Department of Community Base<br>ervices (DCBS) regarding your Pandemic EBT application and benefits. You may receive these phone calls or texts even if you are on the National Do Not Call Registry. Your phon<br>arrier's normal rates for receiving phone calls or text messages may apply.                                                                                                    | Terms and Conditions/Privacy Policy                                                                                                    |                    |
| o not click "Start Pandemic EBT Application" if you do not agree to all conditions above, as well as those described in our Privacy Policy & Terms of Use.                                                                                                    | contact you to provide updates on your application. When you submit this form, you agree to receive emails, phone calls, or text messages from the Department of C                                                                                                    | Community Based    |
|                                                                                                    | Do not click "Start Pandemic EBT Application" if you do not agree to all conditions above, as well as those described in our <u>Privacy Policy &amp; Terms of Use</u> .                                                                                                    |                    |
|                                                                                                    |                                                                                                    |                    |

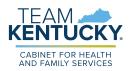

- 2. On the **Applicant Information** screen, in the *Student Information* section, enter the child's *First Name*, *M.I.* (if applicable), *Last Name*, and *Suffix* (if applicable).
- 3. Enter the child's social security number in the SSN field.
- 4. Verify the child's social security number by re-entering it in the *Confirm SSN* field.
- 5. Enter the child's birthday in the *Date of Birth* calendar field.
- 6. In the *Statewide Student ID (SSID)* field, enter the child's student ID number.

**Please Note**: Public school students have a unique 10-digit statewide Student ID number that must be entered here. If you do not know your child's SSID, call your child's school to get it. Private school and military base school students are not given a unique statewide Student ID number. In this field, parents of private schools students must enter the student's initials (up to 4 characters) followed by their 8-digit birthdate (MMDDYYYY) to proceed with the application (e.g. – JD12312010).

- 7. Enter an email address that can be used to communicate details about your child's P-EBT case in the *E-mail Address* field.
- 8. Re-enter the same email address in the *Confirm E-mail Address* field to confirm the correct address is provided. The email address provided will be used to communicate important updates on the status of your child's P-EBT application.'
  - a. Clicking or hovering over the icon displays the following message: "Please enter your email address in order to receive updates about your application. If you do not enter an email address you will not receive status updates."
- 9. Enter a *Cell Phone Number* that can be used to contact you in case someone must reach out about your child's application.
- 10. Re-enter the same phone number in the *Confirm Cell Phone Number* field to confirm the correct number is provided.
- 11. Select if the child is a Foster Child, Migrant, Runaway, and/or Homeless in the *Can the student be identified as one of the following?* field.

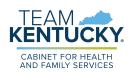

|    |   | Applicant Information                                            | 1                                          |           |                               |   |        | *=Required field |
|----|---|------------------------------------------------------------------|--------------------------------------------|-----------|-------------------------------|---|--------|------------------|
|    |   | Please enter all your required information belo                  | w for the Pandemic-EBT Ap                  | plication |                               |   |        |                  |
|    |   | Student Information                                              |                                            | 2         |                               |   |        |                  |
|    |   | * First Name                                                     | M.I                                        |           | * Last Name                   |   | Suffix | ~                |
| :  | 3 | SSN<br><xxx-xx-xxxx> 4</xxx-xx-xxxx>                             | Confirm SSN<br><xxx-xx-xxxx></xxx-xx-xxxx> | 5         | * Date of Birth<br>mm/dd/yyyy | 1 |        |                  |
| e  | 5 | Statewide Student ID (SSID) (i)                                  | * Email Address (j)                        | 8         | * Confirm Email Addres        | S |        |                  |
| 9  | ) | Cell Phone Number ###-###-#### 10                                | Confirm Cell Phone Nu                      |           |                               |   |        |                  |
| 11 | [ | Can the student be identified as one of the Foster Child Migrant | e following? (select all that              | t apply)  |                               |   |        |                  |

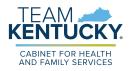

- 12. In the *Address Information* section, enter your current home address using *Address Line 1* and *Address Line 2* (if applicable).
- 13. Enter the *City* in which you reside.
- 14. Select the *State* using the drop-down menu.
- 15. Enter your Zip Code.
- 16. From the drop-down menu, select your *County*.

**Please Note**: P-EBT benefits cannot be forwarded. Please ensure that your address is current with USPS to ensure you receive your P-EBT Benefit card.

|    | Address Infor    | mation  |            |         |          |
|----|------------------|---------|------------|---------|----------|
|    | * Address Line 1 |         |            |         |          |
| 12 | Address Line 2   |         |            |         |          |
|    | * City           | * State | * Zip Code | Zip - 4 | * County |
|    | 13               | 14      | 15         | • L     | 16       |

- 17. In the *School Information* section, select **In-Person** in the *School Type* drop-down menu.
- 18. Select the child's *School District*. Once a school district is selected, the *School Name* drop-down populates with the schools in that school district.
- 19. Select the school that the child attends in the *School Name* drop-down.

| School Informat | ion               |               |
|-----------------|-------------------|---------------|
| * School Type   | * School District | * School Name |

20. In the *Absence Information* section, for each month the child had absences due to a COVID-19 related reason between September 1<sup>st</sup>, 2022 and May 11<sup>th</sup>, 2023, enter the number of days the child was absent from school attendance. The child receives \$8.18 for each day entered, if approved.

**Please Note:** The federal government authorized this form of P-EBT assistance through the end of the Public Health Emergency, May 11, 2023. Therefore, 9 school days is the maximum # that can be entered for May.

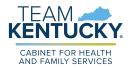

21. When finished, click **Next** to go to the **Review** screen.

| Absence Information              |                                               |      |
|----------------------------------|-----------------------------------------------|------|
| Please enter information for the | mount of days student was absent due to COVID | _    |
| September                        | February                                      |      |
| October                          | March                                         |      |
| November                         | April                                         |      |
| December                         | Мау                                           |      |
| January                          |                                               |      |
|                                  |                                               | Next |

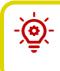

**Please Note**: A maximum of 20 days may be requested for each P-EBT application from September 2022-April 2023. Only 9 days are able to be requested for May 2023.

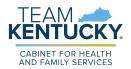

22. Review the information displayed on the **Review** screen for accuracy. If any information is incorrect, click the **Back** button to edit the applicable details.

| MJ<br>Last Name<br>SSN<br>Date of Birth<br>Address Line 1<br>Address Line 2<br>City | JONES<br>1/3/2010<br>456 Market St | School District<br>School Name<br>Absence Days : |    | School1  | District1 |
|-------------------------------------------------------------------------------------|------------------------------------|--------------------------------------------------|----|----------|-----------|
| SSN<br>Date of Birth<br>Address Line 1<br>Address Line 2                            | 1/3/2010                           |                                                  |    | Schooll  |           |
| Date of Birth<br>Address Line 1<br>Address Line 2                                   |                                    | Absonce Drive -                                  |    |          |           |
| Address Line 1<br>Address Line 2                                                    |                                    | Abeence Drive :                                  |    |          |           |
| Address Line 2                                                                      | 456 Market St                      |                                                  |    |          |           |
|                                                                                     |                                    | Absonce Dave :                                   |    |          |           |
| City                                                                                |                                    | Absolice Duys.                                   |    |          |           |
| City                                                                                | Louisville                         | September                                        | 05 | October  | 05        |
| State                                                                               | КҮ                                 | November                                         | 05 | December | 05        |
| Zip Code                                                                            | 40210                              | January                                          | 05 | February | 05        |
| County                                                                              | JEFFERSON                          | March                                            | 05 | April    | 05        |

23. After confirming the details on the **Review** screen are correct, in the *Sign & Submit* section, click the **By entering my name below, I am electronically signing my application** checkbox.

24. Enter your *First Name, M.I.* (if applicable), *Last Name*, and *Suffix* (if applicable).

25. Click the **I am not a robot** ReCAPTCHA checkbox.

|    | Sign & Submit                                                          |      |        |
|----|------------------------------------------------------------------------|------|--------|
|    | E-Signature                                                            |      |        |
|    | By entering my name below, I am electronically signing my application. |      |        |
|    | "First Name MI "Last Name Suffix                                       |      |        |
| 24 |                                                                        |      |        |
|    | * Please enter captoha.                                                |      |        |
|    |                                                                        | Prev | Submit |

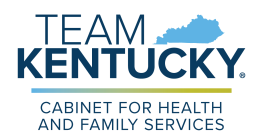

- 26. Follow all of the requested steps of the ReCAPTCHA checkbox.
- 27. When completed, a green checkmark displays in the **I'm not a robot** reCAPTCHA checkbox.

| * Please enter captcha. |                 |
|-------------------------|-----------------|
| 🗸 l'm not a robot       |                 |
|                         | Privacy - Terms |

## 28. Click Submit.

| Sign & Submit                                |                                  |             |        |             |
|----------------------------------------------|----------------------------------|-------------|--------|-------------|
| E-Signature                                  |                                  |             |        |             |
| * By entering my name below, I am electronic | onically signing my application. |             |        |             |
| * First Name                                 | MI                               | * Last Name | Suffix |             |
| * Please enter captcha.                      |                                  |             | )      |             |
| V I'm not a robot                            |                                  |             |        |             |
|                                              |                                  |             |        | Prev Submit |

- 29. On the **Pandemic EBT Eligibility** screen, Residents are provided an *Application ID* and are displayed the *Results* of the application. For In-Person Students, the *Result* column is going to show as 'Pending' until a school administrator has the chance to review the application and either approve or deny based on if the child is eligible to receive free or reduced price school meals through the NSLP, and based on the absence data entered.
  - a. After a school administrator reviews the child's application and updates the status, an email will be sent to the email address provided giving an update on if the application is approved or denied.

| Pandemic EBT Eligibility                                                       |                                                                         |                                       |  |
|--------------------------------------------------------------------------------|-------------------------------------------------------------------------|---------------------------------------|--|
| Please take note of your application number as this will be used for           | tracking purposes if you have any questions throughout the Pandem       | ic-EBT process.                       |  |
| Below you will see a summary of your eligibility results. These eligibility re | sults are based on the information you have told us. Each and every     | person's situαtion is different.      |  |
| You will receive status updates regarding your application at the email        | provided during the application, so please refer to email inbox for any | updates regarding application status. |  |
| Students                                                                       | Application ID                                                          | Results                               |  |
| John Doe                                                                       | 100095                                                                  | Pending                               |  |

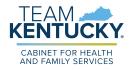

## **Completing an Application - Virtual Attendance**

KY Residents may apply for P-EBT reimbursements by completing an application. For assistance in completing the P-EBT application for children who attended school virtually between 9/1/2022-5/11/2023, please reference the direction below.

**Please Note:** An application must be submitted for each eligible child, and for each of the following situations:

- If a child moves households between September 1<sup>st</sup>, 2022-May 11<sup>th</sup>, 2023, a separate application must be entered for each household to apply for the months in which the child had a COVID-19 related absence in each household. Duplicate reimbursements will not be provided for the same month(s).
- If the student changed school districts, a separate application must be submitted for each school district the child attended.
- If the student changed school type (In-Person to Virtual, Virtual to homeschool, etc.), an application must be submitted for each school type.

## Steps to Complete a P-EBT Application for Virtual Attendance

 When navigating to <u>https://kypebt.ky.gov/</u>, the **Pandemic EBT Information and Rules** screen displays before entering the application. This screen displays what information you will need to apply, rules you must follow when using the application and your P-EBT reimbursements, and the Terms and Conditions of using the P-EBT application. Click **Start Pandemic EBT Application** if you have all of the information displayed in the Information *Before You Apply* section. By clicking the **Start Pandemic EBT Application** button, you agree to the Terms and Conditions and Privacy Policy displayed, and to the potential consequences of misusing P-EBT benefits.

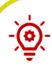

**Please Note:** Residents applying for virtual students must have the following items available before applying to ensure the application is processed:

- Proof of income for each earning household member within the student's household. Proof of income includes the following three categories:
  - Earnings from work
  - Public Assistance, Child Support, Alimony Earnings
  - $\circ~$  Pensions, Social Security, VA Benefits, and all other forms of income
- The child's benefit case number if the student received at least one day of Medicaid, SNAP, and/or KTAP benefits for at least one day between July 1<sup>st</sup>, 2022 and May 11<sup>th</sup>, 2023.
- Identity verification, such as Birth Certificate, Familial Records, or Social Security Card.

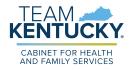

## Pandemic EBT Information and Rules

#### **Information Before You Apply**

P-EBT is authorized from September 1, 2022 through the end of the federally declared Public Health Emergency (PHE) on May 11, 2023. If eligible, a student can receive P-EBT benefits for in person school days missed for COVID-related reasons during the period of September 1, 2022 through May 11, 2023.

Please collect the below information for the student you want to apply for Pandemic EBT (P-EBT) benefits before beginning the application. You will need to complete the application in a single session:

- Student's Legal First Name
- Student's Legal Last Name
- Student's Date of Birth
- Statewide Student ID (SSID)

PUBLIC SCHOOL students are issued a unique 10-digit ID. Contact the student's school to get the SSID. You can apply for P-EBT only when you have the SSID. PRIVATE SCHOOL and MILITARY BASE SCHOOL (i.e., Fort Campbell, Fort Knox) students do not have SSID numbers. Enter your student's initials (up to 4 characters) followed by 8-digit birthdate (MMDDYYY) to proceed with the application for a PRIVATE school student, e.g., JD12312010. SSID is not required for HOMESCHOOL students.

- Student's Social Security Number (if one has been assigned)
- Dates of ALL School Days Missed Due to the COVID-19 Pandemic

Additionally, Homeschool and Virtual students may need the following to complete the application process:

- · Proof for each type of income the people in the student's household receive
- SNAP, Medicaid or KTAP Case Number (if the student receives/has received public assistance benefits)
- Student's Identity verification

#### **Penalty Warning**

Follow These Rules

- Do NOT give false information or hide information to get P-EBT benefits
- Do NOT trade or sell P-EBT benefits
- Do NOT use P-EBT benefits to buy ineligible items, like alcoholic drinks, soap, tobacco products, firearms, ammunition, explosives, or a controlled substance as defined by 21 U.S.C. 802.
- Do NOT use someone else's P-EBT benefits for your household
- Do NOT use your P-EBT benefits for someone outside of your household
- Do NOT use your P-EBT benefits to pay on a credit account, even if the charge was for P-EBT eligible food
- Do NOT sell food purchased with P-EBT benefits
- Do cooperate with Quality Control.

If you break these rules you may be stopped from getting benefits and you can be prosecuted.

Households found guilty of purchasing a controlled substance as defined by 21 U.S.C. 802, with P-EBT benefits shall be disqualified for two years for a first offense and permanently for a second offense.

Recipients found guilty of purchasing firearms, ammunition and explosives with P-EBT benefits or convicted of trafficking P-EBT benefits of \$500 or more shall be disqualified permanently for the first offense.

Anyone in your household shall be ineligible to participate for 10 years if he/she is found to have made a fraudulent statement or representation with respect to identity and residence in order to receive multiple benefits simultaneously.

Anyone in your household who is fleeing felon, probation or parole violator, delinquent with child support or a convicted drug felon will be ineligible for P-EBT benefits.

#### **Terms and Conditions/Privacy Policy**

By sending us your contact information via the Pandemic EBT Application form, you understand that it will be sent to the Department of Community Based Services (DCBS) who will contact you to provide updates on your application. When you submit this form, you agree to receive emails, phone calls, or text messages from the Department of Community Based Services (DCBS) regarding your Pandemic EBT application and benefits. You may receive these phone calls or texts even if you are on the National Do Not Call Registry. Your phone carrier's normal rates for receiving phone calls or text messages may apply.

Do not click "Start Pandemic EBT Application" if you do not agree to all conditions above, as well as those described in our Privacy Policy & Terms of Use.

**Start Pandemic EBT Application** 

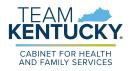

- 2. On the **Applicant Information** screen, in the *Student Information* section, enter the child's *First Name*, *M.I.* (if applicable), *Last Name*, and *Suffix* (if applicable).
- 3. Enter the child's social security number in the SSN field.
- 4. Verify the child's social security number by re-entering it in the *Confirm SSN* field.
- 5. Enter the child's birthday in the *Date of Birth* calendar field.
- 6. In the *Statewide Student ID (SSID)* field, enter the child's student ID number.

Please Note: Public school students have a unique 10-digit statewide Student ID number that must be entered here. If you do not know your child's SSID, call your child's school to get it. Private school and military base school students are not given a unique statewide Student ID number. In this field, parents of private schools students must enter the student's initials (up to 4 characters) followed by their 8-digit birthdate (MMDDYYYY) to proceed with the application (e.g. – JD12312010).

- 7. Enter an email address that can be used to communicate details about your child's P-EBT case in the *E-mail Address* field.
- 8. Re-enter the same email address in the *Confirm E-mail Address* field to confirm the correct address is provided. The email address provided will be used to communicate important updates on the status of your child's P-EBT application.'
  - a. Clicking or hovering over the icon displays the following message: "Please enter your email address in order to receive updates about your application. If you do not enter an email address you will not receive status updates."
- 9. Enter a *Cell Phone Number* that can be used to contact you in case someone must reach out about your child's application.
- 10. Re-enter the same phone number in the *Confirm Cell Phone Number* field to confirm the correct number is provided.
- 11. Select if the child is a Foster Child, Migrant, Runaway, and/or Homeless in the *Can the student be identified as one of the following?* field.

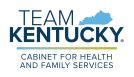

|    | Applicant Information                                                                                   | *=Required field |
|----|----------------------------------------------------------------------------------------------------|------------------|
|    | Please enter all your required information below for the Pandemic-EBT Application                       |                  |
|    | Student Information 2                                                                                   |                  |
|    | * First Name M.I * Last Name Suffix                                                                     | ~                |
| 3  | SSN     Confirm SSN     * Date of Birth <xxx-xx-xxxxxx< td="">      5       mm/dd/yyyy</xxx-xx-xxxxxx<> |                  |
| 6  | Statewide Student ID (SSID) (i) 7 Email Address (i) 8                                                   |                  |
| 9  | Cell Phone Number       Confirm Cell Phone Number         ###-####       10                             |                  |
| 11 | Can the student be identified as one of the following? (select all that apply)                          |                  |
|    | Foster Child     Migrant     Runaway     Homeless                                                       |                  |

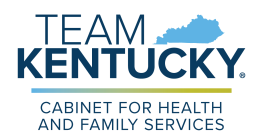

- 12. In the *Address Information* section, enter your current home address using *Address Line 1* and *Address Line 2* (if applicable).
- 13. Enter the *City* in which you reside.
- 14. Select the *State* using the drop-down menu.
- 15. Enter your Zip Code.
- 16. From the drop-down menu, select your *County*.

**Please Note**: P-EBT benefits cannot be forwarded. Please ensure that your address is current with USPS to ensure you receive your P-EBT Benefit card.

|    | Address Infor                   | mation  |            |         |          |
|----|---------------------------------|---------|------------|---------|----------|
| 12 | * Address Line 1 Address Line 2 |         |            |         |          |
|    | * City                          | * State | * Zip Code | Zip - 4 | * County |

17. In the School Information section, select Virtual in the School Type field.

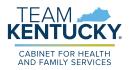

- 18. Select the child's *School District*. Once a school district is selected, the *School Name* drop-down populates with the schools in that school district.
- 19. Select the school that the child was enrolled in for virtual learning from the *School Name* drop-down.
- 20. If the school name cannot be found in the *School Name* field, use the *School Name (If Other)* text box to manually input the name of the school the child was enrolled in.
- 21. Select **Yes** or **No** to the following questions:
  - a. Was the Student enrolled in virtual learning on or after January 27th, 2020?
  - b. Was the student enrolled in virtual learning due to the COVID-19 pandemic?
  - c. When was the student enrolled in virtual learning?

**Please Note**: It is important to note that only virtual students who were enrolled in the virtual school type after January 27<sup>th</sup>, 2020, AND became enrolled in virtual school only for COVID-19 related reasons are eligible for a P-EBT reimbursement.

|   |   | School Information                                                              |                                                                                 |                                                         |                           |
|---|---|---------------------------------------------------------------------------------|---------------------------------------------------------------------------------|---------------------------------------------------------|---------------------------|
|   |   | Please enter information for the school which student was a                     | * School District                                                               | * School Name                                           | School Name (if Other) 20 |
| 1 | 7 | Virtual                                                                         | ×                                                                               |                                                         |                           |
|   |   | * Was the student enrolled in virtual learning<br>on or after January 27, 2020? | * Was the student enrolled in virtual learning<br>due to the COVID-19 pandemic? | * When was the student enrolled in virtual<br>learning? |                           |
|   | l | •                                                                               | <b>`</b>                                                                        | mm/dd/yyyy                                              | 21                        |

22. In the *Income Information* section, enter how many Individuals live in your household in the *How many members are currently in your household?* field.

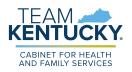

- 23. If the child for which the application is being created received SNAP, Medicaid, or KTAP benefits for at least one day between 7/1/2022 and 5/11/2023, enter the child's case number into the *SNAP*, *Medicaid*, *or KTAP Case Number* field.
- 24. At the bottom of the *Income Information* section is where Individuals must add the total gross income (Net income for self-employment) of every household member in the household that receives any income, and the pay frequency in which that Individual receives that income. The three categories of income are:
  - a. Earnings from Work
  - b. Cash Assistance, Child Support, Alimony Earnings
  - c. Pensions, Social Security, VA Benefits, all other forms of income
- 25. Click the **+Add Member** hyperlink to add additional income records based on the number of Individuals in your household that receive income. <u>Income must be entered</u> for all Individuals that receive income in the household, regardless of age.
- 26. For each member's income record, enter the **Name** of the Household Member and enter their **total gross income (before taxes and deductions) that the Individual receives for each pay frequency** (Weekly, Bi-Weekly, Monthly, etc.) in the first column of each of the 3 sets of income sources displayed. If a member is self-employed, enter **their total annual net income (after deductions)** under Earnings from Work. For each income source where an income amount is entered, use the right column drop-down to select the **frequency** in which the household member receives that income. Income verification will be required for all household members in which income information is provided.

**Please Note**: Please note that for the income types that an Individual does not receive income, \$0 must be entered in the first column. When \$0 is entered in the first column, the second column where you normally select the payment frequency is disabled.

For example, if John Doe makes \$500 Weekly at his job, you would enter 500 in the first column, and select Weekly in the second column under **Earnings from Work**. If that is John Doe's only source of income, \$0 must be entered in the first column under both **Public Assistance, Child Support, Alimony** and **Pensions, Social Security, Retirement, VA Benefits, all other forms of income**.

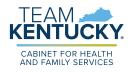

| Income Inform                            |                                            |                                                                                                    |                                                                                      |      |
|------------------------------------------|--------------------------------------------|----------------------------------------------------------------------------------------------------|--------------------------------------------------------------------------------------|------|
| Please enter information rega            | arding your Household Income to ve         | rify eligibility                                                                                    |                                                                                      |      |
| * How many members are<br>household? (i) | currently in your SNAP, M                  | edicaid, or KTAP Case Number $({f i})$                                                              |                                                                                      |      |
| 22                                       |                                            | 23                                                                                                  |                                                                                      |      |
|                                          |                                            | e and the income amount for each type in who<br>ore taxes and deductions) that the Individua        |                                                                                      |      |
| Bi-Weekly, Monthly, etc.) i              | n the first column. Enter the <b>net a</b> | mount of income and frequency of pay for e                                                          | ach self-employed individual. Enter the                                              |      |
|                                          |                                            | ance each individual receives and the frequen<br>fits, Pension income or any other type of inco     |                                                                                      |      |
|                                          |                                            | ot receive income from any source, enter '0' fo<br>ou are certifying (promising) that there is no i |                                                                                      |      |
| *Household<br>Member                     | *Earnings From<br>Work                     | *Cash Assistance, Child<br>Support, Alimony                                                         | *Pensions, Social Security,<br>Retirement, VA Benefits, all<br>other forms of income |      |
|                                          | \$                                         | \$                                                                                                  | \$                                                                                   | X 26 |
|                                          |                                            |                                                                                                    |                                                                                      |      |

27. In the *Absence Information* section, use the checkboxes to select the months in which the student missed virtual learning for at least one day in the month due to a COVID-19 related reason. For each selected month, students will be issued 20 days worth of reimbursement, or \$163.60, if approved. If May is selected and the child is approved, they will be issued 9 days of reimbursement for that month because the federal government authorized that P-EBT assistance is only provided through the end of the Public Health Emergency, or May 11<sup>th</sup>, 2023. For May 2023, the prorated amount issued is \$73.62. At least one month must be checked in order for the application's eligibility to be evaluated for a P-EBT reimbursement.

28. When all correct months are selected, click **Next** to go to the **Review** screen.

| Absence Infor                     | mation                                            |                                               |                                                                                   |
|-----------------------------------|---------------------------------------------------|-----------------------------------------------|-----------------------------------------------------------------------------------|
| Please use the checkbox<br>month. | es to select the months in which student was abso | ent due to the COVID-19 pandemic. System will | automatically request the maximum allowable school benefit days for each selected |
| September 2022                    | 20 27                                             | February 2023                                 |                                                                                   |
| October 2022                      |                                                   | March 2023                                    |                                                                                   |
| November 2022                     |                                                   | April 2023                                    |                                                                                   |
| December 2022                     | 20                                                | May 2023                                      | 9                                                                                 |
| January 2023                      |                                                   |                                               | 28                                                                                |
|                                   |                                                   |                                               | Back Next                                                                         |

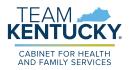

29. Review the information displayed on the **Review** screen for accuracy. If any information is incorrect, click the **Back** button to edit the applicable details.

| ew                                                                                                    |                                                                                           |                                                                                             |                                                                           |                                                                       |                                                                         | =Re |
|----------------------------------------------------------------------------------------------------|-------------------------------------------------------------------------------------------|---------------------------------------------------------------------------------------------|---------------------------------------------------------------------------|-----------------------------------------------------------------------|-------------------------------------------------------------------------|-----|
| First Name                                                                                                 | JOHN                                                                                      | Student Status                                                                              |                                                                           | N/A                                                                   |                                                                         |     |
| м.                                                                                                    |                                                                                           | School Type                                                                                 |                                                                           | Virtual                                                               |                                                                         |     |
| Last Name                                                                                                  | DOE                                                                                       | School District                                                                             |                                                                           | Adair County                                                          |                                                                         |     |
| Suffix                                                                                                    |                                                                                           | School Name                                                                                 |                                                                           | Other - School N                                                      | lame                                                                    |     |
| 55N                                                                                                    | 407-12-3456                                                                               | Was the student enri<br>learning on or after                                                |                                                                           | YES                                                                   |                                                                         |     |
| Date of Birth                                                                                              | 01/01/2012                                                                                | Was the student enrice learning due to the o                                                |                                                                           | YES                                                                   |                                                                         |     |
| Statewide Student ID (SS                                                                                   | ID) 1234567890                                                                            | When was the stude<br>learning?                                                             | nt enrolled in virtual                                                    | 01/01/2022                                                            |                                                                         |     |
| Email Address                                                                                              | Hey@gmail.com                                                                             |                                                                                             |                                                                           |                                                                       |                                                                         |     |
| Cell Phone Number                                                                                          | 502-123-4567                                                                              |                                                                                             |                                                                           |                                                                       |                                                                         |     |
| Address Line 1                                                                                             | 123 ahabso iadjdn                                                                         | Absence Days :                                                                              |                                                                           |                                                                       |                                                                         |     |
| Address Line 2                                                                                             |                                                                                           | September 2022                                                                              | 20 <b>o</b>                                                               | October 2022                                                          | 00                                                                      |     |
| City                                                                                                    | Shelbyville                                                                               | November 2022                                                                               | 00 0                                                                      | ecember 2022                                                          | 00                                                                      |     |
| State                                                                                                    | KY                                                                                        | January 2023                                                                                | 00 F                                                                      | ebruary 2023                                                          | 00                                                                      |     |
| County                                                                                                    | SHELBY                                                                                    | March 2023                                                                                  | 00 A                                                                      | pril 2023                                                             | 00                                                                      |     |
| Zip Code                                                                                                   | 40065                                                                                     | May 2023                                                                                    | 00                                                                        |                                                                       |                                                                         |     |
| ncome Information<br>How many members are                                                                  | 2                                                                                         | SNAP, Medicaid, or I                                                                        | ктар                                                                      |                                                                       |                                                                         |     |
| currently in your<br>household?                                                                            |                                                                                           | Case Number                                                                                 |                                                                           |                                                                       |                                                                         |     |
| Household Ear<br>Member                                                                                    | nings From Cash A<br>Work                                                                 | Assistance, Child Support,<br>Alimony                                                       | Pensions, Socia                                                           | al Security, Retiremen<br>of Incor                                    | nt, VA Benefits, all other forms<br>me                                  | b.  |
| OHNNY DOE \$20                                                                                             | 0.00 Weekly                                                                               | \$0                                                                                         |                                                                           | \$0                                                                   |                                                                         |     |
|                                                                                                    |                                                                                           | is true and that the dates :<br>son. I understand that this                                 |                                                                           |                                                                       |                                                                         |     |
| , and that school officials n<br>its, and I may be prosecute<br>application,<br>derstand that the informat | nay verify (check) the infor<br>ed under applicable State a<br>ion provided by me for thi | mation. I am aware that if I<br>and Federal laws. By checki<br>s P-EBT application will not | purposely give false i<br>ng this you consent to<br>be used for other bea | information, my chil<br>b be electronically n<br>nefit assistance pro | ldren may lose meal<br>otified regarding your<br>grams. I am aware that |     |
| inges need to be reported t                                                                                | M.I                                                                                       | ehold receives, I would nee                                                                 |                                                                           | Suffix                                                                | 1-655-306-8959.                                                         |     |
| 007 B <sup>(1)</sup>                                                                                       |                                                                                           |                                                                                             | 02980565753                                                               |                                                                       | •                                                                       |     |
|                                                                                                    |                                                                                           |                                                                                             |                                                                           |                                                                       |                                                                         |     |
| enter captcha.                                                                                             |                                                                                           |                                                                                             |                                                                           |                                                                       |                                                                         |     |
| nter captcha.<br>n not a robot                                                                             | VECAPTCHA<br>Privacy - Terms                                                              |                                                                                             |                                                                           |                                                                       |                                                                         |     |

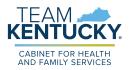

- 30. After confirming all of the details on the **Review** screen, select the **first checkbox** of the *Sign and Submit* section to confirm that all of the information provided has been provided truthfully, and that if information has been falsified, you may be prosecuted under state and federal laws.
- 31. Select the **second checkbox** to confirm that you understand this P-EBT application will not be used for any other benefit assistance programs, and that if changes need to be reported on other benefits the household receives, you will need to login to kynect or call DCBS to report those changes.
- 32. Input your *First Name*, *M.I.*, *Last Name*, and *Suffix* (if applicable) to sign the application.
- 33. Select the *I am not a robot* reCAPTCHA checkbox and follow the directions provided.
- 34. Once this has been completed, click **Submit**. This displays the **Pandemic EBT Eligibility** screen.

|    | Sign & Submit                                                                                                    |    |
|----|----------------------------------------------------------------------------------------------------|----|
|    | E-Signature                                                                                                    |    |
| 30 | I certify (promise) that all information on this application is true and that the dates specified in my application are days that my child did not attend<br>school in person for a school-approved COVID-related reason. I understand that this information is given in connection with the receipt of Federal<br>funds, and that school officials may verify (check) the information. I am aware that if I purposely give false information, my children may lose meal<br>benefits, and I may be prosecuted under applicable State and Federal laws. By checking this you consent to be electronically notified regarding your<br>P-EBT application. |    |
| 31 | I understand that the information provided by me for this P-EBT application will not be used for other benefit assistance programs. I am aware that if changes need to be reported for other benefits my household receives, I would need to login to kynect.gov or call DCBS at 1-855-306-8959.                                                                                                    |    |
| 32 | * First Name M.I * Last Name Suffix                                                                                                    |    |
|    | * Please enter captcha.                                                                                                    |    |
| 33 | l'm not a robot                                                                                                    |    |
|    | Back Submit                                                                                                    | 34 |

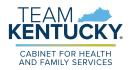

- 35. The **Pandemic EBT Eligibility** screen is where the results of the application are displayed. This screen is also where Individuals must upload the supporting documents requested.
- 36. The top table on the screen shows the application results. If the household must provide supporting documents based on the information entered before a full determination can be made on the child's application, "Pending for Document Upload" is displayed in the *Result* column.

|                                                                                       |                                           |                                        | imic-EBT eligibility. The required verification and types of<br>h member listed. It is VERY MEORTANT that you upload al<br>ar application may be denied if you fail to upload ALL |
|---------------------------------------------------------------------------------------|-------------------------------------------|----------------------------------------|----------------------------------------------------------------------------------------------------|
| Please take note of your application ID                                               | ). You will need this number if you have  | s any questions about your Pandemic-E  | 3T application.                                                                                                    |
|                                                                                       | the Three seconds are brand on the left   | mation you provided Each and even a    | to adaptify although a stiff anoth                                                                                                    |
| low is a summary of your eligibility resu                                             | itts. These results are based on the init | simulan you provided. Each and every s | tudent's situation is amerent.                                                                                                    |
| olow is a summary of your eligibility resu<br>adates regarding the status of your app |                                           |                                        | all inbox for updates from 'this' email address.                                                                                                    |

37. If supporting documents do not need to be provided but the application is still waiting on the determination of a P-EBT reviewer, "Pending" is displayed in the *Result* column.

| Pandemic EBT Eligibility                        |                                                                                                    |                                       |                                                  |  |  |  |  |
|-------------------------------------------------|----------------------------------------------------------------------------------------------------|---------------------------------------|--------------------------------------------------|--|--|--|--|
| Please take note of your application ID. Ye     | Please take note of your application ID. You will need this number if you have any questions about your Pandemic-EBT application. |                                       |                                                  |  |  |  |  |
| Below is a summary of your eligibility results. | These results are based on the informe                                                                                            | ation you provided. Each and every st | udent's situation is different.                  |  |  |  |  |
| Updates regarding the status of your applica    | ation will be sent to the email address y                                                                                         | rou gave us. Please monitor your emo  | ill inbox for updates from 'this' email address. |  |  |  |  |
| Student Application ID Result Reason            |                                                                                                    |                                       |                                                  |  |  |  |  |
| JOHNNY DPE                                      | 100045                                                                                                    | Pending                               | N/A                                              |  |  |  |  |

38. If "Denied" is displayed in the *Result* column, then the child has been Denied for the requested P-EBT reimbursement. A denial reason is also displayed in the *Reason* column when an application is automatically Denied.

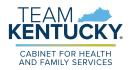

- 39. When "Pending for Document Upload" is displayed in the *Result* column, an additional *Document Upload* section is displayed on the **Pandemic EBT Eligibility** screen to capture the necessary supporting documents.
- 40. The *Member* column displays the Individual for which verification is required. The *Required Verification* column displays the necessary verification that must be provided before the P-EBT application can be reviewed for approval or denial. The *Acceptable Documents* column provides examples of what can be provided as the required verification.
- 41. For each Individual displayed in the *Member* column that has a red dot to the left of their name, click the **Add** button in the *Document* column. This displays the **Document Upload** pop-up.

| Pandemie                                             | c EBT Eligibilit                                                   | У                                                                              |                                                                                                    |                                                                                                    |
|------------------------------------------------------|--------------------------------------------------------------------|--------------------------------------------------------------------------------|----------------------------------------------------------------------------------------------------|----------------------------------------------------------------------------------------------------|
| acceptable do<br>of the required<br>required verific | cuments are listed in the l<br>verification now as you w<br>ation. | Document Upload section below. Clic<br>All not be able to access this screen a | k 'upload' to attach verification for ea<br>gain once you leave this webpage. Yo                                                                                                    | emic-EBT eligibility. The required verification and types of<br>ch member listed. It is VERY MPORTANT that you upload all<br>ur application may be denied if you fail to upload ALL |
| Please take not                                      | e of your application ID. Y                                        | ou will need this number if you have a                                         | any questions about your Pandemic-E                                                                                                    | BT application.                                                                                                    |
| Below is a summar                                    | y of your eligibility results.                                     | . These results are based on the inform                                        | mation you provided. Each and every                                                                                                    | student's situation is different.                                                                                                    |
| Updates regarding                                    | the status of your applice                                         | ation will be sent to the email address                                        | s you gave us. Please monitor your em                                                                                                    | ail inbox for updates from 'this' email address.                                                                                                    |
|                                                      | Student                                                            | Application ID                                                                 | Rosult                                                                                                    | Reason                                                                                                    |
| J                                                    | IOHN DOE                                                           | 100044                                                                         | Pending for Document Upload                                                                                                    | Supporting documents required for Income<br>Verification                                                                                                    |
|                                                      |                                                                    |                                                                                | tion will NOT be considered as comple                                                                                                    | te unless you provide all the required documents. Please                                                                                                    |
|                                                      | Member                                                             | Required Verfication                                                           | Acceptable Documents                                                                                                    | Document                                                                                                    |
| •                                                    | JOHNNY DOE                                                         | Income Verification – Earnings<br>from Work                                    | Most recent 2 pay stubs; OR<br>employment contract; OR written<br>statement from employer (must<br>state pay rate, average hours<br>worked par pay period, and pay<br>frequency and be signed/dated by<br>employer); AND Tip Log (if<br>applicable) Self-employed:<br>personal records; Schedule C of<br>tax return | <b>1 Add</b> 41 40                                                                                                    |
|                                                      |                                                                    |                                                                                |                                                                                                    | Submit                                                                                                    |

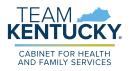

- 42. In the **Document Upload** pop-up, the *Document Type* drop-down displays values based on the required verification needed for that Individual. Select the **Document Type** that is being provided.
- 43. Click the **Choose File** button to select that document type from your local files. Once a document is selected, they display to the right of the **Choose File** button.

**Please Note**: Files uploaded must not be password protected and must be less than 4 MB. Only .PDF, .JPEG, .JPG and .PNG file types are allowed for upload. If you have more than one document to upload, consider merging them into one document before uploading. Also, if Written Statement or Collateral Contact are provided as verification, they must be dated and signed with a name and phone number. Collateral Contact must be someone outside of the household that is familiar with the household's situation.

- 44. If necessary, provide a **Description** of what is being provided.
- 45. Once these fields are completed, click **Upload**.

| Docu              | ment Upload                                                                                                    | *=Required field |
|-------------------|----------------------------------------------------------------------------------------------------|------------------|
| ſ                 | File must not be password protected and must be less than 4<br>Only .PDF, .JPEG, .JPG and .PNG files are allowed for upload. If yo<br>have more than one document to upload, consider merging<br>them into one document before uploading.<br>Please upload only one version of supporting document per<br>required verification. |                  |
| Please s          | elect appropriate type of supporting document for upload.                                                                                                    |                  |
| Member<br>JOHN DC |                                                                                                    |                  |
| Docume            | nt Type *                                                                                                    |                  |
| * Choose          | File 43                                                                                                    |                  |
| Descript          | ion 44                                                                                                    |                  |
| 🖞 🖞 Uploc         | d Cancel                                                                                                    |                  |

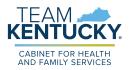

- 46. If the file is uploaded successfully, a green dot displays to the left of the Member's name. Repeat these steps for each Required Verification listed, until a green dot is next to each Member's name in the *Document Upload* section.
- 47. When all verification are displaying with a green dot, click **Submit** to complete the P-EBT application.

| ander        | mic EBT Eligibil                                                     | ity                                                   |                                         |                                                                                                    |             |
|--------------|----------------------------------------------------------------------|-------------------------------------------------------|-----------------------------------------|----------------------------------------------------------------------------------------------------|-------------|
|              | le documents are listed in th<br>uired verification now as you       |                                                       |                                         | mic-EBT eligibility. The required verification a<br>n member listed, it is VERY IMPORTANT that yo<br>r application may be denied if you fail to upl |             |
| Please tak   | e note of your application ID                                        | ). You will need this number if you have (            | any questions about your Pandemic-EB    | application.                                                                                                    |             |
| low is a sum | nmary of your eligibility resu                                       | lts. These results are based on the infor             | mation you provided. Each and every st  | udent's situation is different.                                                                                                    |             |
| odates rega  | rding the status of your app                                         | lication will be sent to the email addres             | s you gave us. Please monitor your emo  | il inbox for updates from 'this' email address                                                                                                    | 8.          |
|              | Student                                                              | Application ID                                        | Result                                  | Reason                                                                                                    |             |
|              | JOHN DOE                                                             | 100044                                                | Pending for Document Upload             | Supporting documents required for Incom                                                                                                    | ne          |
| ocument L    | Upload                                                               |                                                       |                                         | Verification                                                                                                    | ents. Pleas |
| ase upload   | Upload                                                               | cuments as shown below. Your applica                  |                                         | Verification a unless you provide all the required docume Document                                                                                  | ents. Pleas |
| ase upload   | Upload<br>I the required supporting do<br>once all documents have be | cuments as shown below. Your applica<br>ben uploaded. | tion will NOT be considered as complete | a unless you provide all the required docume                                                                                                    |             |

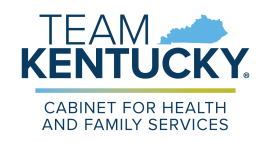

## Completing an Application - Homeschool Attendance

KY Residents may apply for P-EBT reimbursements by completing an application. For assistance in completing the P-EBT application for children who were home-schooled between 9/1/2022-5/11/2023, please reference the direction below.

**Please Note:** An application must be submitted for each eligible child, and for each of the following situations:

- If a child moves households between September 1<sup>st</sup>, 2022-May 11<sup>th</sup>, 2023, a separate application must be entered for each household to apply for the months in which the child had a COVID-19 related absence in each household. Duplicate reimbursements will not be provided for the same month(s).
- If the student changed school districts, a separate application must be submitted for each school district the child attended.
- If the student changed school type (In-Person to Virtual, Virtual to homeschool, etc.), an application must be submitted for each school type.

## Steps to Complete a P-EBT Application for Homeschool Attendance

 When navigating to <u>https://kypebt.ky.gov/</u>, the **Pandemic EBT Information and Rules** screen displays before entering the application. This screen displays what information you will need to apply, rules you must follow when using the application and your P-EBT reimbursements, and the Terms and Conditions of using the P-EBT application. Click **Start Pandemic EBT Application** if you have all of the information displayed in the Information *Before You Apply* section. By clicking the **Start Pandemic EBT Application** button, you agree to the Terms and Conditions and Privacy Policy displayed, and to the potential consequences of misusing P-EBT benefits.

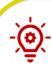

**Please Note:** Residents applying for homeschool students must have the following items available before applying to ensure the application is processed:

- Proof of income for each earning household member within the student's household. Proof of income includes the following three categories:
  - $\circ$  Earnings from work
  - Public Assistance, Child Support, Alimony Earnings
  - $\circ~$  Pensions, Social Security, VA Benefits, and all other forms of income
- The child's benefit case number if the student received at least one day of Medicaid, SNAP, and/or KTAP benefits for at least one day between July 1<sup>st</sup>, 2022 and May 11<sup>th</sup>, 2023.
- Identity verification, such as Birth Certificate, Familial Records, or Social Security Card.

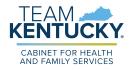

## Pandemic EBT Information and Rules

#### **Information Before You Apply**

P-EBT is authorized from September 1, 2022 through the end of the federally declared Public Health Emergency (PHE) on May 11, 2023. If eligible, a student can receive P-EBT benefits for in person school days missed for COVID-related reasons during the period of September 1, 2022 through May 11, 2023.

Please collect the below information for the student you want to apply for Pandemic EBT (P-EBT) benefits before beginning the application. You will need to complete the application in a single session:

- Student's Legal First Name
- Student's Legal Last Name
- Student's Date of Birth
- Statewide Student ID (SSID)

PUBLIC SCHOOL students are issued a unique 10-digit ID. Contact the student's school to get the SSID. You can apply for P-EBT only when you have the SSID. PRIVATE SCHOOL and MILITARY BASE SCHOOL (i.e., Fort Campbell, Fort Knox) students do not have SSID numbers. Enter your student's initials (up to 4 characters) followed by 8-digit birthdate (MMDDYYYY) to proceed with the application for a PRIVATE school student, e.g., JD12312010. SSID is not required for HOMESCHOOL students.

- Student's Social Security Number (if one has been assigned)
- Dates of ALL School Days Missed Due to the COVID-19 Pandemic

Additionally, Homeschool and Virtual students may need the following to complete the application process:

- Proof for each type of income the people in the student's household receive
- SNAP, Medicaid or KTAP Case Number (if the student receives/has received public assistance benefits)
- Student's Identity verification

#### **Penalty Warning**

#### Follow These Rules

- Do NOT give false information or hide information to get P-EBT benefits
- Do NOT trade or sell P-EBT benefits
- Do NOT use P-EBT benefits to buy ineligible items, like alcoholic drinks, soap, tobacco products, firearms, ammunition, explosives, or a controlled substance as defined by 21 U.S.C. 802.
- Do NOT use someone else's P-EBT benefits for your household
- Do NOT use your P-EBT benefits for someone outside of your household
- Do NOT use your P-EBT benefits to pay on a credit account, even if the charge was for P-EBT eligible food
- Do NOT sell food purchased with P-EBT benefits
- Do cooperate with Quality Control.

If you break these rules you may be stopped from getting benefits and you can be prosecuted.

Households found guilty of purchasing a controlled substance as defined by 21 U.S.C. 802, with P-EBT benefits shall be disqualified for two years for a first offense and permanently for a second offense.

Recipients found guilty of purchasing firearms, ammunition and explosives with P-EBT benefits or convicted of trafficking P-EBT benefits of \$500 or more shall be disqualified permanently for the first offense.

Anyone in your household shall be ineligible to participate for 10 years if he/she is found to have made a fraudulent statement or representation with respect to identity and residence in order to receive multiple benefits simultaneously.

Anyone in your household who is fleeing felon, probation or parole violator, delinquent with child support or a convicted drug felon will be ineligible for P-EBT benefits.

#### **Terms and Conditions/Privacy Policy**

By sending us your contact information via the Pandemic EBT Application form, you understand that it will be sent to the Department of Community Based Services (DCBS) who will contact you to provide updates on your application. When you submit this form, you agree to receive emails, phone calls, or text messages from the Department of Community Based Services (DCBS) regarding your Pandemic EBT application and benefits. You may receive these phone calls or texts even if you are on the National Do Not Call Registry. Your phone carrier's normal rates for receiving phone calls or text messages may apply.

Do not click "Start Pandemic EBT Application" if you do not agree to all conditions above, as well as those described in our Privacy Policy & Terms of Use.

**Start Pandemic EBT Application** 

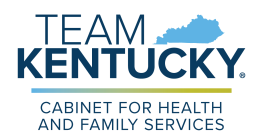

- 2. On the **Applicant Information** screen, in the *Student Information* section, enter the child's *First Name*, *M.I.* (if applicable), *Last Name*, and *Suffix* (if applicable).
- 3. Enter the child's social security number in the SSN field.
- 4. Verify the child's social security number by re-entering it in the *Confirm SSN* field.
- 5. Enter the child's birthday in the *Date of Birth* calendar field.
- 6. The Statewide Student ID (SSID) field is optional for Homeschool students.

**Please Note**: Homeschool students do not have a statewide student ID number, which is why this field is optional. Parents can choose to leave this field blank, or enter the student's initials (up to 4 characters) followed by their 8-digit birthdate (MMDDYYYY) to proceed with the application (e.g. – JD12312010 or BC02242015).

- 7. Enter an email address that can be used to communicate details about your child's P-EBT case in the *E-mail Address* field.
- 8. Re-enter the same email address in the *Confirm E-mail Address* field to confirm the correct address is provided. The email address provided will be used to communicate important updates on the status of your child's P-EBT application.'
  - b. Clicking or hovering over the icon displays the following message: "Please enter your email address in order to receive updates about your application. If you do not enter an email address you will not receive status updates."
- 9. Enter a *Cell Phone Number* that can be used to contact you in case someone must reach out about your child's application.
- 10. Re-enter the same phone number in the *Confirm Cell Phone Number* field to confirm the correct number is provided.
- 11. Select if the child is a Foster Child, Migrant, Runaway, and/or Homeless in the *Can the student be identified as one of the following?* field.

|    | Applicant Information                                                                                                    | *=Required field |
|----|----------------------------------------------------------------------------------------------------|------------------|
|    | Please enter all your required information below for the Pandemic-EBT Application           Student Information         2     |                  |
|    | * First Name M.I * Last Name Suffix                                                                                           | ~                |
| 3  | SSN Confirm SSN Date of Birth                                                                                                 |                  |
| 6  | Statewide Student ID (SSID) (i) 7 Email Address (i) 8                                                                         |                  |
| 9  |                                                                                                    |                  |
| 11 | Can the student be identified as one of the following? (select all that apply)  Foster Child Ingrant Ingrant Ingrame Homeless |                  |

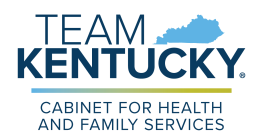

- 12. In the *Address Information* section, enter your current home address using *Address Line 1* and *Address Line 2* (if applicable).
- 13. Enter the *City* in which you reside.
- 14. Select the *State* using the drop-down menu.
- 15. Enter your Zip Code.
- 16. From the drop-down menu, select your *County*.

**Please Note**: P-EBT benefits cannot be forwarded. Please ensure that your address is current with USPS to ensure you receive your P-EBT Benefit card.

|    | Address Infor    | rmation |            |         |          |
|----|------------------|---------|------------|---------|----------|
| 12 | * Address Line 1 |         |            |         |          |
|    | * City           | * State | * Zip Code | Zip - 4 | * County |

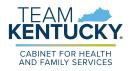

- 17. In the *School Information* section, select **Homeschool** as the *School Type*. This displays additional fields in this section that are relevant only to Homeschool students.
- 18. Select **Yes** or **No** to *Was the student enrolled in homeschool on or after January 27, 2020?*
- 19. Select **Yes** or **No** to Was the student enrolled in homeschool due to the COVID-19 pandemic?
- 20. Enter the date the child became enrolled into the Homeschool school type in the *When was the student enrolled in homeschool?* field.
- 21. Select the *School District* and *School Name* of the school the child would have attended in the 2022-23 School Year if they were not enrolled in Homeschool.
  - a. If **Other** is selected in the *School Name* field, an additional *School Name (If Other)* field displays for the Individual to manually enter the name of the school the child would have attended if they were not home-schooled.

|    | School Information                                                                                                    |
|----|----------------------------------------------------------------------------------------------------|
|    | Please enter information for the school which student was absent from                                                                                                    |
|    | * School Type                                                                                                    |
| 17 | Homeschool V                                                                                                    |
| 18 | <ul> <li>* Was the student enrolled in homeschool on or after January 27, 2020?</li> <li>* Was the student enrolled in homeschool due to the COVID-19 pandemic?</li> <li>* When was the student enrolled in homeschool?</li> <li>* Was the student enrolled in homeschool?</li> </ul> |
|    | Please use the fields below to provide the school the student would have attended in School Year 2022-23 if not enrolled in homeschool. * School District * School Name                                                                                                    |
| 21 | Ž1 ×                                                                                                    |

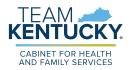

- 22. In the *Income Information* section, enter how many Individuals live in your household in the *How many members are currently in your household?* field.
- 23. If the child for which the application is being created received SNAP, Medicaid, or KTAP benefits for at least one day between 7/1/2022 and 5/11/2023, enter the child's case number into the *SNAP*, *Medicaid*, *or KTAP Case Number* field.
- 24. At the bottom of the *Income Information* section is where Individuals must add the total gross income (Net income for self-employment) of every household member in the household that receives any income, and the pay frequency in which that Individual receives that income. The three categories of income are:
  - a. Earnings from Work
  - b. Cash Assistance, Child Support, Alimony Earnings
  - c. Pensions, Social Security, VA Benefits, all other forms of income
- 25. Click the **+Add Member** hyperlink to add additional income records based on the number of Individuals in your household that receive income. <u>Income must be entered</u> for all Individuals that receive income in the household, regardless of age.
- 26. For each member's income record, enter the **Name** of the Household Member and enter their **total gross income (before taxes and deductions) that the Individual receives for each pay frequency** (Weekly, Bi-Weekly, Monthly, etc.) in the first column of each of the 3 sets of income sources displayed. If a member is self-employed, enter **their total annual net income (after deductions)** under Earnings from Work. For each income source where an income amount is entered, use the right column drop-down to select the **frequency** in which the household member receives that income. Income verification will be required for all household members in which income information is provided.

**Please Note**: Please note that for the income types that an Individual does not receive income, \$0 must be entered in the first column. When \$0 is entered in the first column, the second column where you normally select the payment frequency is disabled.

For example, if John Doe makes \$500 Weekly at his job, you would enter 500 in the first column, and select Weekly in the second column under **Earnings from Work**. If that is John Doe's only source of income, \$0 must be entered in the first column under both **Public Assistance, Child Support, Alimony** and **Pensions, Social Security, Retirement, VA Benefits, all other forms of income**.

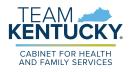

|    | Income Inform                                                                                                    | nation                          |                          |                         |                                                                             |       |    |
|----|----------------------------------------------------------------------------------------------------|---------------------------------|--------------------------|-------------------------|-----------------------------------------------------------------------------|-------|----|
|    | Please enter information rega                                                                                                    | arding your Household Income to | verify eligibility       |                         |                                                                             |       |    |
|    | * How many members are<br>household? (i)                                                                                                    | currently in your SNAP,         | Medicaid, or KTAP Case N | umber (i)               |                                                                             |       |    |
| 22 |                                                                                                    |                                 |                          | 23                      |                                                                             |       |    |
|    | Enter the name of each household member who has income and the income amount for each type in whole dollars (no cents) only. If an individual has income from a job, enter their <b>total gross income (before taxes and deductions)</b> that the Individual receives for each pay frequency (Weekly, Bi-Weekly, Monthly, etc.) in the first column. Enter the <b>net amount of income</b> and frequency of pay for each self-employed individual. Enter the <b>total gross amount</b> of child support, alimony or cash assistance each individual receives and the frequency it is received in the second column. Enter the <b>total gross amount</b> of Social Security benefits, VA benefits, Pension income or any other type of income an individual receives and the pay frequency in the 3 <sup>rd</sup> column. If a household member does not receive income from any source, enter '0' for each type. If you enter '0', leave any fields blank, or do not add a record for any Household Member, you are certifying (promising) that there is no income to report. |                                 |                          |                         |                                                                             |       |    |
|    | *Household<br>Member                                                                                                    | *Earnings From<br>Work          | *Cash Assi:<br>Support   | tance, Child<br>Alimony | *Pensions, Social Secur<br>Retirement, VA Benefits<br>other forms of Income | , all |    |
|    |                                                                                                    | \$                              | \$                       | ~                       | \$                                                                          | ~ X   | 26 |
|    | +Add Member 25                                                                                                    |                                 |                          |                         |                                                                             |       |    |

- 27. In the *Absence Information* section, use the checkboxes to select the months in which the student missed Homeschool learning for at least one day in the month due to a COVID-19 related reason. For each selected month, students will be issued 20 days worth of reimbursement, or \$163.60, if approved. If May is selected and the child is approved, they will be issued 9 days of reimbursement for that month because the federal government authorized that P-EBT assistance is only provided through the end of the Public Health Emergency, or May 11<sup>th</sup>, 2023. For May 2023, the prorated amount issued is \$73.62. At least one month must be checked in order for the application's eligibility to be evaluated for a P-EBT reimbursement.
- 28. When all correct months are selected, click **Next** to go to the **Review** screen.

| Absence Information               |                                                    |                                              |                                                                                   |  |  |
|-----------------------------------|----------------------------------------------------|----------------------------------------------|-----------------------------------------------------------------------------------|--|--|
| Please use the checkbox<br>month. | xes to select the months in which student was abse | nt due to the COVID-19 pandemic. System will | automatically request the maximum allowable school benefit days for each selected |  |  |
| September 2022                    | 20 27                                              | February 2023                                |                                                                                   |  |  |
| October 2022                      |                                                    | March 2023                                   |                                                                                   |  |  |
| November 2022                     |                                                    | April 2023                                   |                                                                                   |  |  |
| December 2022                     | 20                                                 | May 2023                                     | 9                                                                                 |  |  |
| January 2023                      |                                                    |                                              | 28                                                                                |  |  |
|                                   |                                                    |                                              | Back                                                                              |  |  |

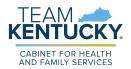

29. Review the information displayed on the **Review** screen for accuracy. If any information is incorrect, click the **Back** button to edit the applicable details.

| Rev       | view                                                        |                                                    |                                                                                                    |                                             |                                                                                                    |                                            |  |
|-----------|-------------------------------------------------------------|----------------------------------------------------|----------------------------------------------------------------------------------------------------|---------------------------------------------|----------------------------------------------------------------------------------------------------|--------------------------------------------|--|
|           | First Name                                                  | JOHNNY                                             | Student Status                                                                                                    |                                             | N/A                                                                                                    |                                            |  |
|           | M.I                                                         |                                                    | School Type                                                                                                    |                                             | Homeschool                                                                                                    |                                            |  |
|           | Last Name                                                   | DOE                                                | School District                                                                                                    |                                             | Adair County                                                                                                    |                                            |  |
|           | Suffix                                                      |                                                    | School Name                                                                                                    |                                             | Other - School Na                                                                                                    | ime                                        |  |
|           | SSN                                                         | 409-98-7654                                        | Was the student enro<br>on or after January 2                                                                                                   |                                             | DI YES                                                                                                    |                                            |  |
|           | Date of Birth                                               | 01/01/2013                                         | Was the student enro<br>due to the COVID-19                                                                                                    |                                             | VES                                                                                                    |                                            |  |
|           | Statewide Student ID (S                                     | SID)                                               | When was the studen<br>homeschool?                                                                                                    | it enrolled in                              | 01/01/2021                                                                                                    |                                            |  |
|           | Email Address                                               | Test@gmail.com                                     |                                                                                                    |                                             |                                                                                                    |                                            |  |
|           | Cell Phone Number                                           | 502-123-4567                                       |                                                                                                    |                                             |                                                                                                    |                                            |  |
|           | Address Line 1                                              | 123 Test Lane                                      | Absence Days :                                                                                                    |                                             |                                                                                                    |                                            |  |
|           | Address Line 2                                              |                                                    | September 2022                                                                                                    | 20                                          | October 2022                                                                                                    | 00                                         |  |
|           | City                                                        | Louisville                                         | November 2022                                                                                                    | 20                                          | December 2022                                                                                                    | 00                                         |  |
|           | State                                                       | КY                                                 | January 2023                                                                                                    | 00                                          | February 2023                                                                                                    | 00                                         |  |
|           | County                                                      | JEFFERSON                                          | March 2023                                                                                                    | 00                                          | April 2023                                                                                                    | 20                                         |  |
|           | Zip Code                                                    | 40229                                              | May 2023                                                                                                    | 09                                          |                                                                                                    |                                            |  |
|           | Income Information                                          |                                                    |                                                                                                    |                                             |                                                                                                    |                                            |  |
|           | How many members are<br>currently in your<br>household?     | 3                                                  | SNAP, Medicaid, or K<br>Case Number                                                                                                    | TAP                                         |                                                                                                    |                                            |  |
|           | Household Ea<br>Member                                      | Work Ca                                            | sh Assistance, Child Support,<br>Alimony                                                                                                    | Pensions, So                                | ial Security, Retiremen<br>of Incom                                                                                                    | t, VA Benefits, all other form:<br>re      |  |
|           | JOHN DOE                                                    | \$0                                                | \$400.00 Monthly                                                                                                    |                                             | \$0                                                                                                    |                                            |  |
|           | JANE DOE \$500                                              | 0.00 Bi-Weekly                                     | \$0                                                                                                    |                                             | 50                                                                                                    |                                            |  |
| E-Sig     | ol in person for a school-a<br>s, and that school officials | pproved COVID-related<br>may verify (check) the ir | ion is true and that the dates sp<br>reason. I understand that this is<br>nformation. I am aware that if I j<br>te and Federal laws. By checkin | nformation is given<br>purposely give false | in connection with the information, my child                                                                                                    | e receipt of Federal<br>dren may lose meal |  |
| P-EB      | T application.<br>nderstand that the informa                | tion provided by me for                            | this P-EBT application will not                                                                                                    | be used for other b                         | enefit assistance prog                                                                                                    | rams. I am aware that                      |  |
|           | n fan i star trige tij de same.<br>S                        |                                                    | ousehold receives, I would neer                                                                                                    |                                             | 1995 - 1995 - 1995 - 1995 - 1995 - 1995 - 1995 - 1995 - 1995 - 1995 - 1995 - 1995 - 1995 - 1995 - 1995 - 1995 -<br>1995 - 1995 - 1995 - 1995 - 1995 - 1995 - 1995 - 1995 - 1995 - 1995 - 1995 - 1995 - 1995 - 1995 - 1995 - 1995 - | -855-306-8959,                             |  |
| * First N | earrie                                                      | MJ                                                 | * Last N                                                                                                    | same                                        | Suffix                                                                                                    | ~                                          |  |
|           | enter captcha.                                              |                                                    |                                                                                                    |                                             |                                                                                                    |                                            |  |
| * Plase   | . erner capteria.                                           |                                                    |                                                                                                    |                                             |                                                                                                    |                                            |  |
| _         | I'm not a robot                                             | 231 I                                              |                                                                                                    |                                             |                                                                                                    |                                            |  |

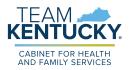

- 30. After confirming all of the details on the **Review** screen, select the **first checkbox** of the *Sign and Submit* section to confirm that all of the information provided has been provided truthfully, and that if information has been falsified, you may be prosecuted under state and federal laws.
- 31. Select the **second checkbox** to confirm that you understand this P-EBT application will not be used for any other benefit assistance programs, and that if changes need to be reported on other benefits the household receives, you will need to login to kynect or call DCBS to report those changes.
- 32. Input your *First Name*, *M.I.*, *Last Name*, and *Suffix* (if applicable) to sign the application.
- 33. Select the *I am not a robot* reCAPTCHA checkbox and follow the directions provided.
- 34. Once this has been completed, click **Submit**. This displays the **Pandemic EBT Eligibility** screen.

|    | Sign & Submit                                                          |                                                                                                    |                                                                                          |                                                                  |           |
|----|------------------------------------------------------------------------|----------------------------------------------------------------------------------------------------|------------------------------------------------------------------------------------------|------------------------------------------------------------------|-----------|
|    | E-Signature                                                            |                                                                                                    |                                                                                          |                                                                  |           |
| 30 | school in person for a school-ap<br>funds, and that school officials m | mation on this application is true and that the<br>proved COVID-related reason. I understand<br>hay verify (check) the information. I am awar<br>d under applicable State and Federal laws. | that this information is given in connect<br>e that if I purposely give false informatic | ion with the receipt of Federal<br>on, my children may lose meal |           |
| 31 |                                                                        | on provided by me for this P-EBT applicatio<br>or other benefits my household receives, I v                                                                                                 |                                                                                          |                                                                  |           |
| 22 | * First Name                                                           | M.I                                                                                                    | * Last Name                                                                              | Suffix                                                           |           |
| 32 |                                                                        |                                                                                                    |                                                                                          |                                                                  | ×         |
|    | * Please enter captcha.                                                | -                                                                                                    |                                                                                          |                                                                  |           |
| 33 | l'm not a robot                                                        | reCAPTCHA<br>Privacy - Terms                                                                                                    |                                                                                          |                                                                  |           |
|    |                                                                        |                                                                                                    |                                                                                          | Back                                                             | Submit 34 |

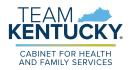

- 35. The **Pandemic EBT Eligibility** screen is where the results of the application are displayed. This screen is also where Individuals must upload the supporting documents requested.
- 36. The top table on the screen shows the application results. If the household must provide supporting documents based on the information entered before a full determination can be made on the child's application, "Pending for Document Upload" is displayed in the *Result* column.

|                                                                                       |                                           |                                        | imic-EBT eligibility. The required verification and types of<br>h member listed. It is VERY MEORTANT that you upload al<br>ar application may be denied if you fail to upload ALL |
|---------------------------------------------------------------------------------------|-------------------------------------------|----------------------------------------|----------------------------------------------------------------------------------------------------|
| Please take note of your application ID                                               | ). You will need this number if you have  | s any questions about your Pandemic-E  | 3T application.                                                                                                    |
|                                                                                       | the Three seconds are brand on the left   | mation you provided Each and even a    | to adaptify although a stiff anoth                                                                                                    |
| low is a summary of your eligibility resu                                             | itts. These results are based on the init | simulan you provided. Each and every s | tudent's situation is amerent.                                                                                                    |
| olow is a summary of your eligibility resu<br>adates regarding the status of your app |                                           |                                        | all inbox for updates from 'this' email address.                                                                                                    |

37. If supporting documents do not need to be provided but the application is still waiting on the determination of a P-EBT reviewer, "Pending" is displayed in the *Result* column.

| Pandemic EBT Eligibility                        |                                                                                                    |                                       |                                                  |  |  |
|-------------------------------------------------|----------------------------------------------------------------------------------------------------|---------------------------------------|--------------------------------------------------|--|--|
| Please take note of your application ID. Ye     | Please take note of your application ID. You will need this number if you have any questions about your Pandemic-EBT application. |                                       |                                                  |  |  |
| Below is a summary of your eligibility results. | These results are based on the informe                                                                                            | ation you provided. Each and every st | udent's situation is different.                  |  |  |
| Updates regarding the status of your applica    | ation will be sent to the email address y                                                                                         | rou gave us. Please monitor your emo  | ill inbox for updates from 'this' email address. |  |  |
| Student Application ID Result Reason            |                                                                                                    |                                       |                                                  |  |  |
| JOHNNY DPE                                      | 100045                                                                                                    | Pending                               | N/A                                              |  |  |

38. If "Denied" is displayed in the *Result* column, then the child has been Denied for the requested P-EBT reimbursement. A denial reason is also displayed in the *Reason* column when an application is automatically Denied.

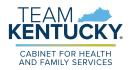

- 39. When "Pending for Document Upload" is displayed in the *Result* column, an additional *Document Upload* section is displayed on the **Pandemic EBT Eligibility** screen to capture the necessary supporting documents.
- 40. The *Member* column displays the Individual for which verification is required. The *Required Verification* column displays the necessary verification that must be provided before the P-EBT application can be reviewed for approval or denial. The *Acceptable Documents* column provides examples of what can be provided as the required verification.
- 41. For each Individual displayed in the *Member* column that has a red dot to the left of their name, click the **Add** button in the *Document* column. This displays the **Document Upload** pop-up.

| Pandemic                                               | c EBT Eligibility                                                      |                                                                            |                                                                                                    |                                                                                                    |
|--------------------------------------------------------|------------------------------------------------------------------------|----------------------------------------------------------------------------|----------------------------------------------------------------------------------------------------|----------------------------------------------------------------------------------------------------|
| acceptable doc<br>of the required<br>required verifice | cuments are listed in the Do<br>verification now as you will<br>ation. | cournent Upload section below. Clic<br>not be able to access this screen a | k 'upload' to attach verification for ea<br>gain once you leave this webpage. Yo                                                                                                    | emic-EBT eligibility. The required verification and types of<br>ch member listed. It is VERY IMPORTANT that you upload all<br>ur application may be denied if you fail to upload ALL |
| Please take note                                       | e of your application ID. You                                          | u will need this number if you have a                                      | any questions about your Pandemic-E                                                                                                    | BT application.                                                                                                    |
| Below is a summar                                      | y of your eligibility results. T                                       | hese results are based on the inform                                       | mation you provided. Each and every                                                                                                    | student's situation is different.                                                                                                    |
| Updates regarding                                      | the status of your applicat                                            | tion will be sent to the email address                                     | s you gave us. Please monitor your em                                                                                                    | ail inbox for updates from 'this' email address.                                                                                                    |
|                                                        | Student                                                                | Application ID                                                             | Rosult                                                                                                    | Reason                                                                                                    |
| J                                                      | OHN DOE                                                                | 100044                                                                     | Pending for Document Upload                                                                                                    | Supporting documents required for Income<br>Verification                                                                                                    |
|                                                        |                                                                        |                                                                            | tion will NOT be considered as comple                                                                                                    | ite unless you provide all the required documents. Please                                                                                                    |
|                                                        | Member                                                                 | Required Verfication                                                       | Acceptable Documents                                                                                                    | Document                                                                                                    |
| •                                                      | JOHNNY DOE                                                             | Income Verification – Earnings<br>from Work                                | Most recent 2 pay stubs; OR<br>employment contract; OR written<br>statement from employer (must<br>state pay rate, average hours<br>worked par pay period, and pay<br>frequency and be signed/dated by<br>employer); AND Tip Log (if<br>applicable) Self-employed:<br>personal records; Schedule C of<br>tax return | 10 10 Add                                                                                                    |
|                                                        |                                                                        |                                                                            |                                                                                                    | Submit                                                                                                    |

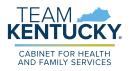

- 42. In the **Document Upload** pop-up, the *Document Type* drop-down displays values based on the required verification needed for that Individual. Select the **Document Type** that is being provided.
- 43. Click the **Choose File** button to select that document type from your local files. Once a document is selected, they display to the right of the **Choose File** button.

**Please Note**: Files uploaded must not be password protected and must be less than 4 MB. Only .PDF, .JPEG, .JPG and .PNG file types are allowed for upload. If you have more than one document to upload, consider merging them into one document before uploading. Also, if Written Statement or Collateral Contact are provided as verification, they must be dated and signed with a name and phone number. Collateral Contact must be someone outside of the household that is familiar with the household's situation.

- 44. If necessary, provide a **Description** of what is being provided.
- 45. Once these fields are completed, click **Upload**.

| Docu              | ment Upload                                                                                                    | *=Required field |  |  |  |
|-------------------|----------------------------------------------------------------------------------------------------|------------------|--|--|--|
| ſ                 | <ul> <li>File must not be password protected and must be less than 4 MB.</li> <li>Only .PDF, JPEG, JPG and .PNG files are allowed for upload. If you have more than one document to upload, consider merging them into one document before uploading.</li> <li>Please upload only one version of supporting document per required verification.</li> </ul> |                  |  |  |  |
| Please s          | elect appropriate type of supporting document for upload.                                                                                                    |                  |  |  |  |
| Member<br>JOHN DC |                                                                                                    |                  |  |  |  |
| Docume            | nt Type *                                                                                                    |                  |  |  |  |
| * Choose          | File 43                                                                                                    |                  |  |  |  |
| Descript          | ion 44                                                                                                    |                  |  |  |  |
| 🖞 🖞 Uploc         | d Cancel                                                                                                    |                  |  |  |  |

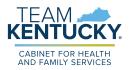

- 46. If the file is uploaded successfully, a green dot displays to the left of the Member's name. Repeat these steps for each Required Verification listed, until a green dot is next to each Member's name in the *Document Upload* section.
- 47. When all verification are displaying with a green dot, click **Submit** to complete the P-EBT application.

| ander        | mic EBT Eligibil                                                     | ity                                                   |                                         |                                                                                                    |             |
|--------------|----------------------------------------------------------------------|-------------------------------------------------------|-----------------------------------------|----------------------------------------------------------------------------------------------------|-------------|
|              | le documents are listed in th<br>uired verification now as you       |                                                       |                                         | mic-EBT eligibility. The required verification a<br>n member listed, it is VERY IMPORTANT that yo<br>r application may be denied if you fail to upl |             |
| Please tak   | e note of your application ID                                        | ). You will need this number if you have (            | any questions about your Pandemic-EB    | application.                                                                                                    |             |
| low is a sum | nmary of your eligibility resu                                       | lts. These results are based on the infor             | mation you provided. Each and every st  | udent's situation is different.                                                                                                    |             |
| odates rega  | rding the status of your app                                         | lication will be sent to the email addres             | s you gave us. Please monitor your emo  | il inbox for updates from 'this' email address                                                                                                    | 8.          |
|              | Student                                                              | Application ID                                        | Result                                  | Reason                                                                                                    |             |
|              | JOHN DOE                                                             | 100044                                                | Pending for Document Upload             | Supporting documents required for Incom                                                                                                    | ne          |
| ocument L    | Upload                                                               |                                                       |                                         | Verification                                                                                                    | ents. Pleas |
| ase upload   | Upload                                                               | cuments as shown below. Your applica                  |                                         | Verification a unless you provide all the required docume Document                                                                                  | ents. Pleas |
| ase upload   | Upload<br>I the required supporting do<br>once all documents have be | cuments as shown below. Your applica<br>ben uploaded. | tion will NOT be considered as complete | a unless you provide all the required docume                                                                                                    |             |

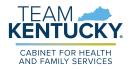

## Acceptable Income Verifications & Income Limits

The table below displays what documents are acceptable forms of verification for each of the possible required verifications:

| <b>Required Verification</b>                                                                     | Acceptable Documents (available for selection on Document Upload screen)                                                   |
|--------------------------------------------------------------------------------------------------|----------------------------------------------------------------------------------------------------|
| Identity Verification                                                                            | Birth certificate, Familial Records, Social<br>Security Card, Written Statement, Collateral<br>Contact.                    |
| Income Verification –<br>Earnings from Work                                                      | Pay Stub(s), Employment Contract, Written<br>Statement from Employer, Tip Log, Personal<br>Records, Tax Forms – Schedule C |
| Income Verification –<br>Public Assistance, Child<br>Support, Alimony<br>Earnings                | Award Letter, Court Order, Written Statement,<br>Collateral Contact                                                        |
| Income Verification –<br>Pensions, Social Security,<br>VA Benefits, all other<br>forms of income | Award letter, Written Statement                                                                                            |
| Income Verification – No<br>Income Verification                                                  | Written Statement, Collateral Contact                                                                                      |

The table below displays the income limits per household size for the SY 22-23 P-EBT reimbursement:

| Household Size         | Monthly Gross Income Limit |
|------------------------|----------------------------|
| 1                      | 2,096                      |
| 2                      | 2,823                      |
| 3                      | 3,551                      |
| 4                      | 4,279                      |
| 5                      | 5,006                      |
| 6                      | 5,734                      |
| 7                      | 6,462                      |
| 8                      | 7,189                      |
| Each additional member | +728                       |